### Manual Básico Ulises GRC

**Controles** 

 $\ket{\mathbf{x}}$  -  $\int_n(\mathbf{\mathbf{x}}_o)$ 

ULISES

**GRC** 

## 1 – Visualizar Entidades<br>Visualizar Control Visualizar Control

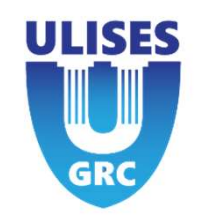

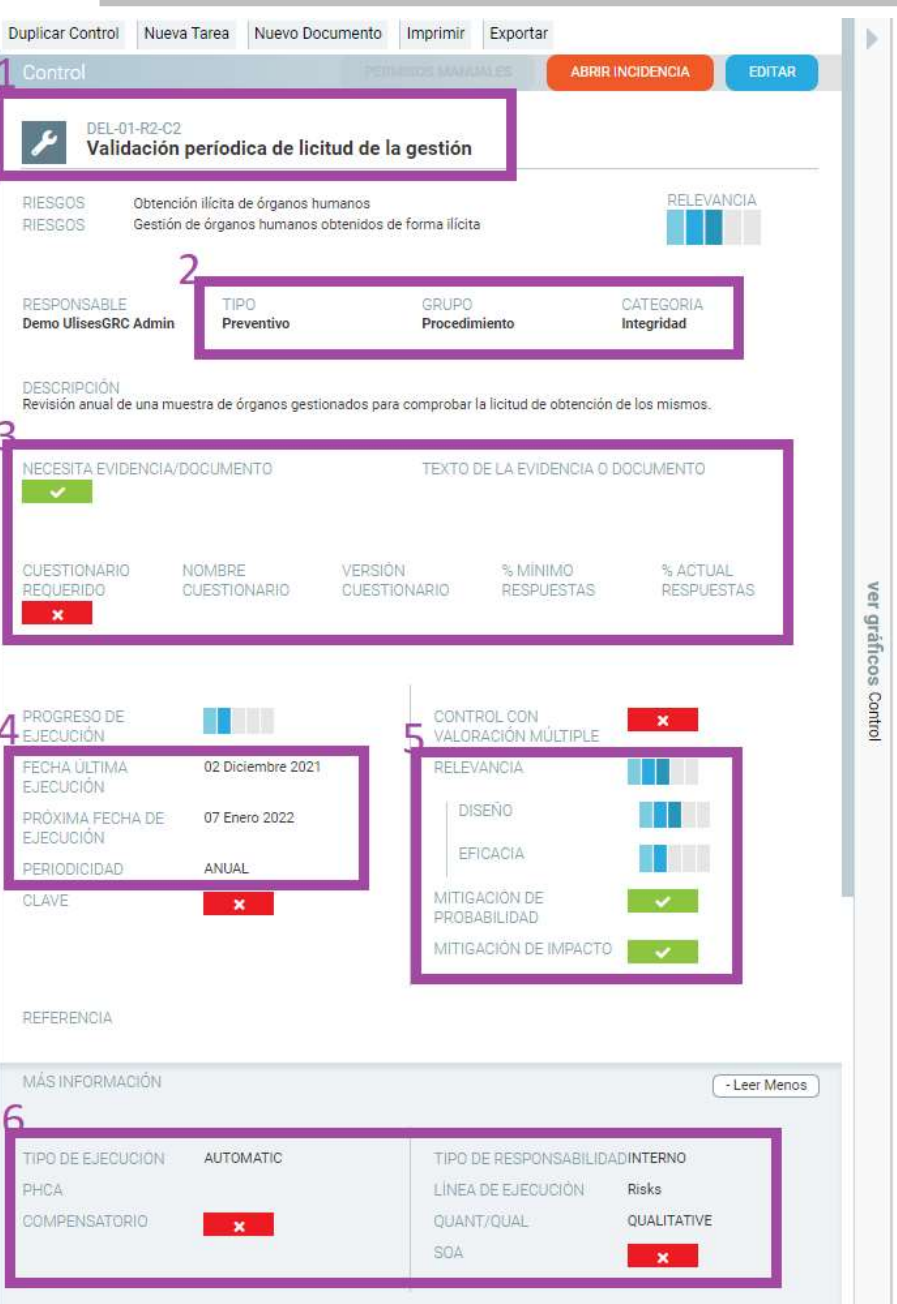

- 
- **CHACK (COVER 1989)**<br>
 Botones de Creación<br>
 1) Status, Código y Nombre del Control<br>
 Padre/s del Control<br>
 Responsable del Control **ULISES<br>
- Botones de Creación<br>- 1) Status, Código y Nombre del Control<br>- Padre/s del Control<br>- 2) Clasificación del Control COLLET:**<br>
- Botones de Creación<br>
- 1) Status, Código y Nombre del Control<br>
- Padre/s del Control<br>
- Responsable del Control<br>
- 2) Clasificación del Control<br>
- Descripción **CHACK (CONTROLLET)**<br>
- Botones de Creación<br>
- 1) Status, Código y Nombre del Control<br>
- Padre/s del Control<br>
- Responsable del Control<br>
- 2) Clasificación del Control<br>
- Descripción<br>
- 3) Requerimientos de Evidencia / Cue
- 
- 
- 
- 
- **ULAS EN ACCEDENT (N. 2014)**<br>
 2) Status, Código y Nombre del Control<br>
 Padre/s del Control<br>
 Responsable del Control<br>
 2) Clasificación del Control<br>
 Descripción<br>
 3) Requerimientos de Evidencia / Cuestic<br>
 Progres **CHACK (CONTROL)**<br>
- Botones de Creación<br>
- 1) Status, Código y Nombre del Control<br>
- Padre/s del Control<br>
- Responsable del Control<br>
- 2) Clasificación del Control<br>
- Descripción<br>
- 3) Requerimientos de Evidencia / Cuesti **Example 18**<br>
- 3) Status, Código y Nombre del Control<br>
- Padre/s del Control<br>
- Padre/s del Control<br>
- 2) Clasificación del Control<br>
- 2) Clasificación del Control<br>
- 3) Requerimientos de Evidencia / Cuestionario<br>
- Progr - Botones de Creación<br>- 1) Status, Código y Nombre del Control<br>- Padre/s del Control<br>- Responsable del Control<br>- 2) Clasificación del Control<br>- 2) Clasificación del Control<br>- Bescripción<br>- 3) Requerimientos de Evidencia / -<br>
- Botones de Creación<br>
- 1) Status, Código y Nombre del Control<br>
- Padre/s del Control<br>
- Responsable del Control<br>
- 2) Clasificación del Control<br>
- Descripción<br>
- 3) Requerimientos de Evidencia / Cuestionario<br>
- Progre -<br>
Botones de Creación<br>
- 1) Status, Código y Nombre del Control<br>
- Padre/s del Control<br>
- Responsable del Control<br>
- 2) Clasificación del Control<br>
- Descripción<br>
- 3) Requerimientos de Evidencia / Cuestionario<br>
- Progreso - Padre/s del Control<br>
- Responsable del Control<br>
- 2) Clasificación del Control<br>
- Descripción<br>
- 3) Requerimientos de Evidencia / Cuestic<br>
- Progreso del Control (>50% Ejecutado)<br>
- 4) Parámetros de la Periocidad del Con - Responsable del Control<br>- 2) Clasificación del Control<br>- Descripción<br>- 3) Requerimientos de Evidencia / Cuestionari<br>- Progreso del Control (>50% Ejecutado)<br>- 4) Parámetros de la Periocidad del Control<br>- Clave: Campo ON/O
- 
- 
- 
- 
- Botones de Creación<br>- 1) Status, Código y Nombre del Control<br>- Padre/s del Control<br>- Responsable del Control<br>- 2) Clasificación del Control<br>- Descripción<br>- 3) Requerimientos de Evidencia / Cuestionario<br>- Progreso del Con - 1) Status, Código y Nombre del Control<br>- Padre/s del Control<br>- Responsable del Control<br>- 2) Clasificación del Control<br>- Descripción<br>- 3) Requerimientos de Evidencia / Cuestionario<br>- Progreso del Control (>50% Ejecutado)<br> - 2) Clasificación del Control<br>- Descripción<br>- 3) Requerimientos de Evidencia / Cuestionario<br>- Progreso del Control (>50% Ejecutado)<br>- 4) Parámetros de la Periocidad del Control<br>- Clave: Campo ON/OFF libre<br>- Control con Mú - Descripción<br>
- 3) Requerimientos de Evidencia / Cuestionario<br>
- Progreso del Control (>50% Ejecutado)<br>
- 4) Parámetros de la Periocidad del Control<br>
- Campo ON/OFF libre<br>
- Control con Múltiple Valoración<br>
- 5) Valoració
- 
- 
- 
- 
- 3) Requerimientos de Evidencia / Cuestionario<br>- Progreso del Control (>50% Ejecutado)<br>- 4) Parámetros de la Periocidad del Control<br>- Clave: Campo ON/OFF libre<br>- Control con Múltiple Valoración<br>- 5) Valoración Mitigación

## 1 – Visualizar Entidades<br>Visualizar Control Visualizar Control

GRUPO

Procedimiento

DEL-01-R2-C2

**RIESGOS** 

**DESPONSARLE** 

CUESTIONARIO

PROGRESO DE

ECHA ÚLTIMA

PRÔXIMA FECHA DE

**EJECUCIÓN** 

**JECUCIÓN** 

REFERENCIA

PHCA

MÁS INFORMACIÓN

TIPO DE EJECUCIÓN

COMPENSATORIO

**CLAVE** 

EDIODICIDAE

FOUFBIDO

Demo UlisesGRC Admin

**JECESITA EVIDENCIA/DOCLIMENTO** 

Validación períodica de licitud de la gestión

Gestión de órganos humanos obtenidos de forma ilícita

Revisión anual de una muestra de órganos gestionados para comprobar la licitud de obtención de los mismos

VERSIÓN

CLIESTIONARIO

Obtención ilícita de órganos humanos

TIDO

NOMBRE

CUESTIONARIO

di ta

02 Diciembre 2021

Preventivo

**ABRIR INCIDENCIA** 

EDITAR

**DEL EVANIOLA** 

CATEGORIA

% ACTUAL

 $\mathbf{x}$ 

**RESPUESTAS** 

ver graficos Contro

Integridad

TEXTO DE LA EVIDENCIA O DOCUMENTO

% MINIMO

CONTROL CON

**RELEVANCIA** 

VALORACIÓN MÚLTIPLE

**RESPUESTAS** 

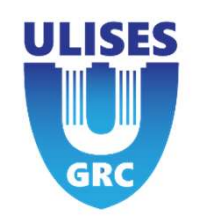

- 
- **ULISES**<br>
 Create buttons<br>
1) Complete status, code, and control name<br>
 Control parent(s)<br>
 Control Manager 1) Complete status, code, and control name **COLLETT:**<br>
The Create buttons<br>
1) Complete status, code, and control name<br>
- Control parent(s)<br>
- Control Manager<br>
2) Control classification<br>
- Description **ULTER SAMPLE SET ASSESS**<br>
The Create buttons<br>
1) Complete status, code, and control name<br>
- Control parent(s)<br>
- Control Manager<br>
2) Control classification<br>
- Description<br>
3) Evidence requirements/ questionnaire
- 
- 
- 2) Control classification
- 
- **UL**<br>
 Create buttons<br>
1) Complete status, code, and control name<br>
 Control parent(s)<br>
 Control Manager<br>
2) Control classification<br>
 Description<br>
3) Evidence requirements/ questionnaire<br>
 Control Progress (>50% execut **Example 12**<br>
1) Complete status, code, and control name<br>
1) Complete status, code, and control name<br>
1 Control Manager<br>
2) Control classification<br>
2) Evidence requirements/ questionnaire<br>
1 Control Progress (>50% executed - Create buttons<br>
1) Complete status, code, and control name<br>
- Control parent(s)<br>
- Control Manager<br>
2) Control classification<br>
- Description<br>
3) Evidence requirements/ questionnaire<br>
- Control Progress (>50% executed)<br>
4 - Create buttons<br>
1) Complete status, code, and control name<br>
- Control parent(s)<br>
- Control Manager<br>
2) Control classification<br>
- Description<br>
3) Evidence requirements/ questionnaire<br>
- Control Progress (>50% executed)<br>
4
- 
- 
- 
- 
- Create buttons<br>
1) Complete status, code, and control name<br>
 Control parent(s)<br>
 Control Manager<br>
2) Control classification<br>
 Description<br>
3) Evidence requirements/ questionnaire<br>
 Control Progress (>50% executed)<br>
4 - Create buttons<br>
1) Complete status, code, and control name<br>
- Control parent(s)<br>
- Control Manager<br>
2) Control classification<br>
- Description<br>
3) Evidence requirements/ questionnaire<br>
- Control Progress (>50% executed)<br>
4 1) Complete status, code, and control name<br>- Control parent(s)<br>- Control Manager<br>2) Control classification<br>- Description<br>3) Evidence requirements/ questionnaire<br>- Control Progress (>50% executed)<br>4) Control periodicity par - Control parent(s)<br>
- Control Manager<br>
2) Control classification<br>
- Description<br>
3) Evidence requirements/ questionnaire<br>
- Control progress (>50% executed)<br>
4) Control periodicity parameters<br>
- Key: Free ON/OFF field<br>
- - Control Manager<br>
2) Control classification<br>
- Description<br>
3) Evidence requirements/ questionnaire<br>
- Control Progress (>50% executed)<br>
4) Control periodicity parameters<br>
- Key: Free ON/OFF field<br>
- Control with Multiple
- 
- 
- 
- 
- 2) Control classification<br>
2) Evidence requirements/ questionnaire<br>
3) Evidence requirements/ questionnaire<br>
2) Control Progress (>50% executed)<br>
4) Control periodicity parameters<br>
2 Key: Free ON/OFF field<br>
2 Control with - Description<br>
3) Evidence requirements/ questionnaire<br>
- Control Progress (>50% executed)<br>
4) Control periodicity parameters<br>
- Key: Free ON/OFF field<br>
- Control with Multiple valuation<br>
5) Control mitigation assessment ( 3) Evidence requirements/ questionnaire<br>
- Control Progress (>50% executed)<br>
4) Control periodicity parameters<br>
- Key: Free ON/OFF field<br>
- Control with Multiple valuation<br>
5) Control mitigation assessment (method)<br>
- Refe

DISENO 07 Enero 2022 EFICACIA ANHAI MÍTIGACIÓN DE  $\mathbf{x}$ **DOORARILIDAD** MITIGACIÓN DE IMPACTO - Leer Menos AUTOMATIC TIPO DE RESPONSABILIDADINTERNO LINEA DE EJECUCIÓN Risks ΟΙ ΙΑΝΤ/ΟΠΑΙ OUALITATIVE  $\mathbf{x}$ Reunión Kick-Official (Reunión Kick-Official Reunión Kick-Official Reunión Kick-Official Reunión Kick-Official R  $\pmb{\times}$ 

## 2 – Creación Entidades<br>Crear Control Crear Control

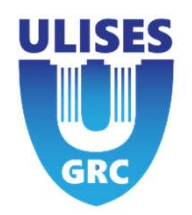

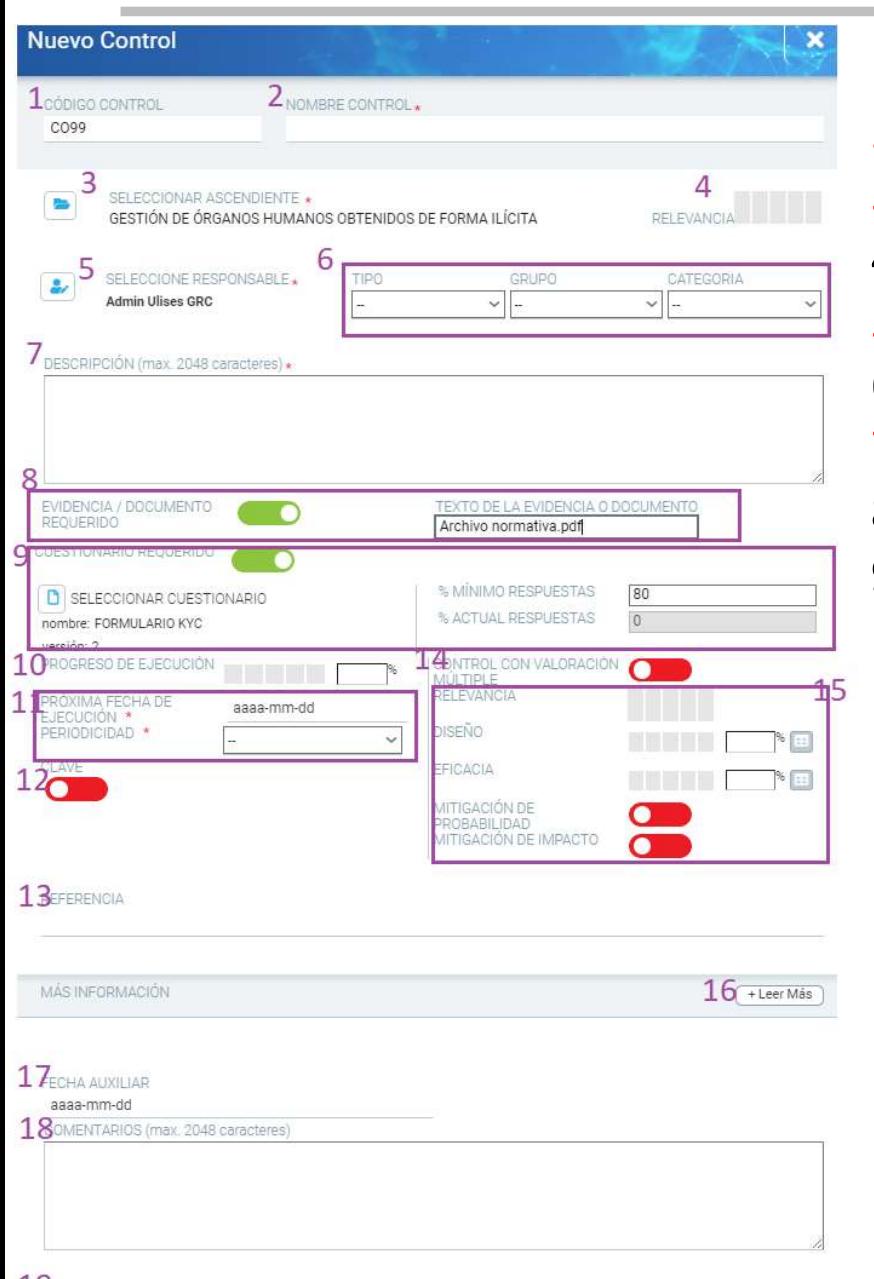

- **1)** Código Entidad: Automático / Editable<br>
1) Código Entidad: Automático / Editable<br>
2) Nombre Control<br>
3) Padre/s del Control: Riesgo/s<br>
4) Relevancia. Peso del Control sobre el Riesgo/s
- 
- 
- 2)<br>
2) Código Entidad: Automático / Editable<br>
2) Nombre Control<br>
3) Padre/s del Control: Riesgo/s<br>
4) Relevancia. Peso del Control sobre el Rie:<br>
5) Seleccionar Responsable **1)**<br>3) Código Entidad: Automático / Editable<br>3) Nombre Control<br>3) Padre/s del Control: Riesgo/s<br>4) Relevancia. Peso del Control sobre el Riesgo<br>5) Seleccionar Responsable<br>6) Clasificación del Control **Experimentation Control State Control State Control Specificals Control Specifical State Control Specifical State Control Specifical State Control Specifical State Control Specifical State Control Specifical State Control 1)**<br>
1) Código Entidad: Automático / Editable<br>
2) Nombre Control<br>
3) Padre/s del Control: Riesgo/s<br>
4) Relevancia. Peso del Control sobre el Riesgo<br>
5) Seleccionar Responsable<br>
6) Clasificación del Control<br>
7) Descripción 1) Código Entidad: Automático / Editable<br>2) Nombre Control<br>3) Padre/s del Control: Riesgo/s<br>4) Relevancia. Peso del Control sobre el Ries<br>5) Seleccionar Responsable<br>6) Clasificación del Control<br>7) Descripción. Campo texto **11)** Código Entidad: Automático / Editable<br>
2) Nombre Control<br>
3) Padre/s del Control: Riesgo/s<br>
4) Relevancia. Peso del Control sobre el Riesgo/s<br>
5) Seleccionar Responsable<br>
6) Clasificación del Control<br>
7) Descripción. 1) Código Entidad: Automático / Editable<br>
2) Nombre Control<br>
3) Padre/s del Control: Riesgo/s<br>
4) Relevancia. Peso del Control sobre el Riesg<br>
5) Seleccionar Responsable<br>
6) Clasificación del Control<br>
7) Descripción. Campo 1) Código Entidad: Automático / Editable<br>
2) Nombre Control<br>
3) Padre/s del Control: Riesgo/s<br>
4) Relevancia. Peso del Control sobre el Ries<br>
5) Seleccionar Responsable<br>
6) Clasificación del Control<br>
7) Descripción. Campo 1) Código Entidad: Automático / Editable<br>
2) Nombre Control<br>
3) Padre/s del Control: Riesgo/s<br>
4) Relevancia. Peso del Control sobre el Ries<br>
5) Seleccionar Responsable<br>
6) Clasificación del Control<br>
7) Descripción. Campo 1) Código Entidad: Automático / Editable<br>
2) Nombre Control<br>
3) Padre/s del Control: Riesgo/s<br>
4) Relevancia. Peso del Control sobre el Riesgo/s<br>
5) Seleccionar Responsable<br>
6) Clasificación del Control<br>
7) Descripción. Ca
- 
- 
- 
- 
- 
- 
- 
- 
- 
- 2) Nombre Control<br>
3) Padre/s del Control: Riesgo/s<br>
4) Relevancia. Peso del Control sobre el Ries<br>
5) Seleccionar Responsable<br>
6) Clasificación del Control<br>
7) Descripción. Campo texto obligatorio<br>
8) Habilitar Requiere E
- 3) Padre/s del Control: Riesgo/s<br>4) Relevancia. Peso del Control sobre el Riesgo<br>5) Seleccionar Responsable<br>6) Clasificación del Control<br>7) Descripción. Campo texto obligatorio<br>8) Habilitar Requiere Evidencia/Doc.<br>9) Habil 4) Relevancia. Peso del Control sobre el Riesgo/s<br>5) Seleccionar Responsable<br>6) Clasificación del Control<br>7) Descripción. Campo texto obligatorio<br>8) Habilitar Requiere Evidencia/Doc.<br>9) Habilitar Req. Cuestionario.<br>10) Pro 5) Seleccionar Responsable<br>6) Clasificación del Control<br>7) Descripción. Campo texto obligatorio<br>8) Habilitar Requiere Evidencia/Doc.<br>9) Habilitar Req. Cuestionario.<br>10) Progreso > 50% Ejecutado.<br>11) Periocidad y próxima fe Mitigación) 7) Descripción. Campo texto obligatorio<br>8) Habilitar Requiere Evidencia/Doc.<br>9) Habilitar Req. Cuestionario.<br>10) Progreso > 50% Ejecutado.<br>11) Periocidad y próxima fecha ejecución<br>12) Clave: Campo libre<br>13) Referencia: Cam 8) Habilitar Requiere Evidencia/Doc.<br>
9) Habilitar Req. Cuestionario.<br>
10) Progreso > 50% Ejecutado.<br>
11) Periocidad y próxima fecha ejecución<br>
12) Clave: Campo libre<br>
13) Referencia: Campo libre<br>
14) Habilitar Control con 9) Habilitar Req. Cuestionario.<br>10) Progreso > 50% Ejecutado.<br>11) Periocidad y próxima fecha ejecución<br>12) Clave: Campo libre<br>13) Referencia: Campo libre<br>14) Habilitar Control con Múltiple valoración<br>15) Valoración del Con 10) Progreso > 50% Ejecutado.<br>11) Periocidad y próxima fecha ejecución<br>12) Clave: Campo libre<br>13) Referencia: Campo libre<br>14) Habilitar Control con Múltiple valoración<br>15) Valoración del Control (en función del Mé<br>Mitigaci
- 
- 
- 
- 19 Ambitos Asociados. Relación con ámbitos 4

### 2 – Creación Entidades<br>Crear Control (1) Crear Control (1) **2 – Creación Entidades**<br>
Crear Control (1)<br>
1) Código Entidad: Automático / Editable Nuevo Contigurable<br>
2) Nombre Control (límite 250 caracteres)<br>
3) Padre/s del Control: Riesgo/s **2 – Creación Entidades**<br>
Crear Control (1)<br>
1) Código Entidad: Automático / Editable Nuevo Control<br>
Configurable<br>
2) Nombre Control (límite 250 caracteres)<br>
3) Padre/s del Control: Riesgo/s<br>
4) Relevancia. Peso del Contr **2 – Creación Entidades**<br>
Crear Control (1)<br>
1) Código Entidad: Automático / Editable Muev<br>
Configurable<br>
2) Nombre Control (límite 250 caracteres)<br>
3) Padre/s del Control: Riesgo/s<br>
4) Relevancia. Peso del Control sobre **2 – Creación Entidades**<br>
Crear Control (1)<br>
1) Código Entidad: Automático / Editable Nuevo Configurable<br>
2) Nombre Control (límite 250 caracteres)<br>
3) Padre/s del Control: Riesgo/s<br>
4) Relevancia. Peso del Control sobre **2 – Creación Entidades**<br>
Crear Control (1)<br>
1) Código Entidad: Automático / Editable<br>
configurable<br>
2) Nombre Control (límite 250 caracteres)<br>
3) Padre/s del Control: Riesgo/s<br>
4) Relevancia. Peso del Control sobre el<br>
R

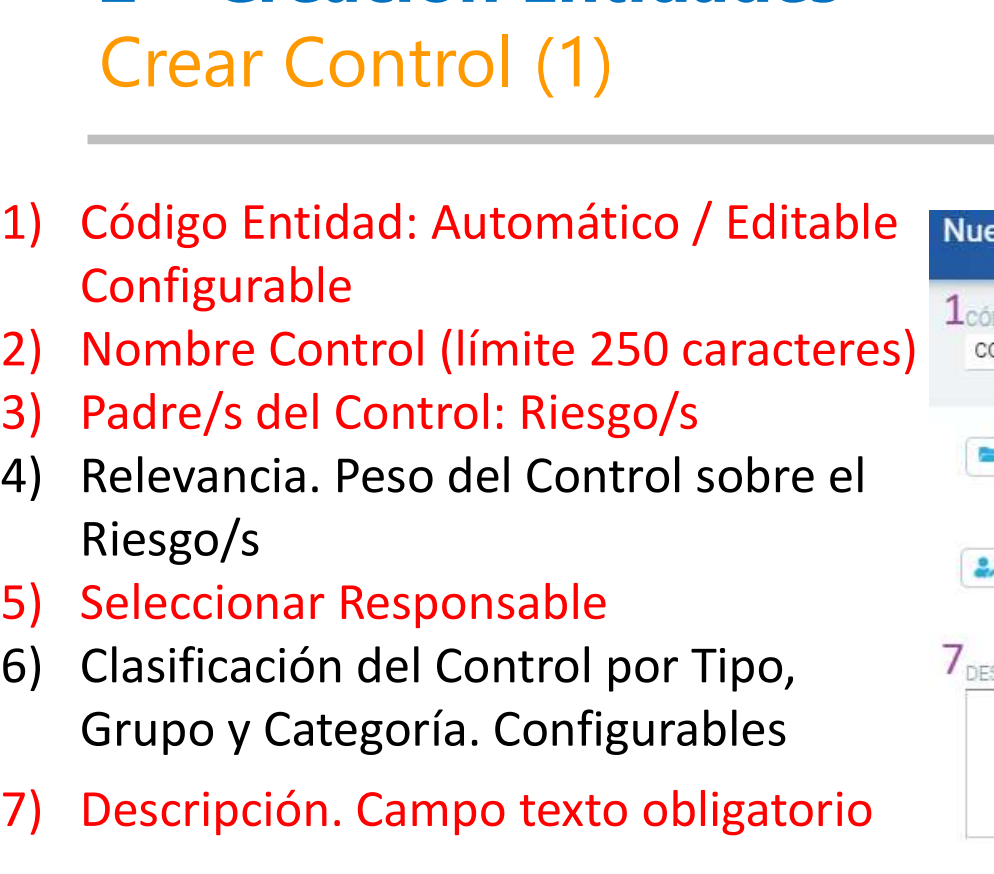

- 
- 
- Riesgo/s
- 
- Grupo y Categoría. Configurables
- 7) Descripción. Campo texto obligatorio

17) Fecha Auxiliar: Campo fecha libre 18) Comentarios: Campo texto libre **18 COMENTARIOS** (max. 2048 caracteres) 19) Ámbitos asociados: Relación con entidad Ámbito

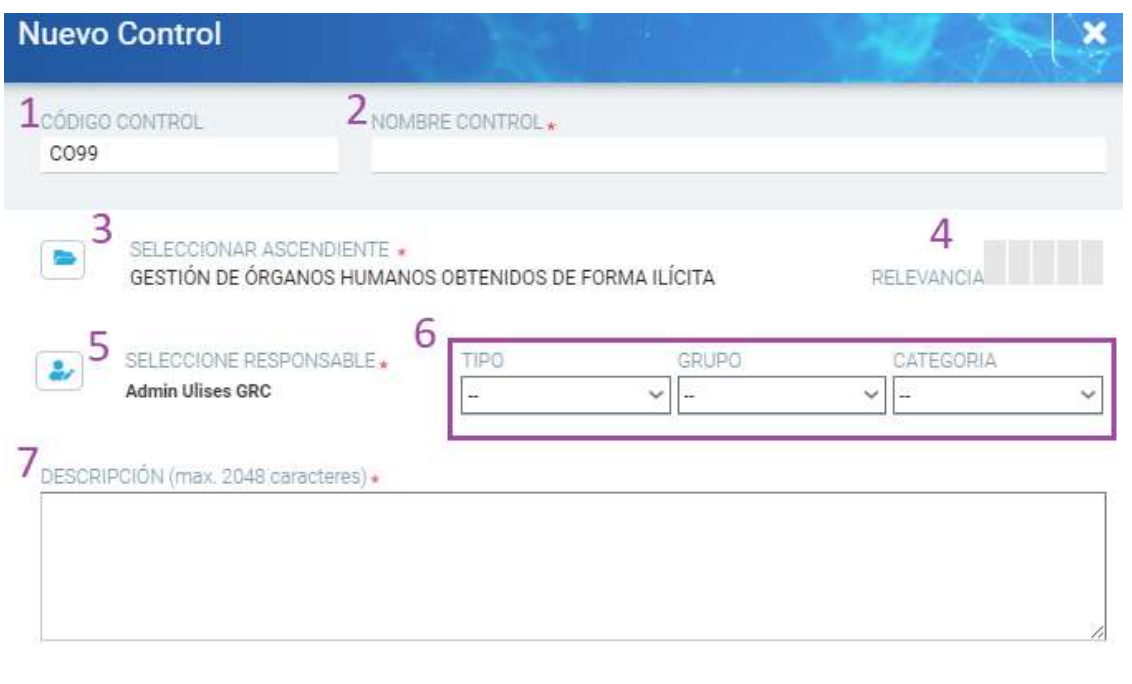

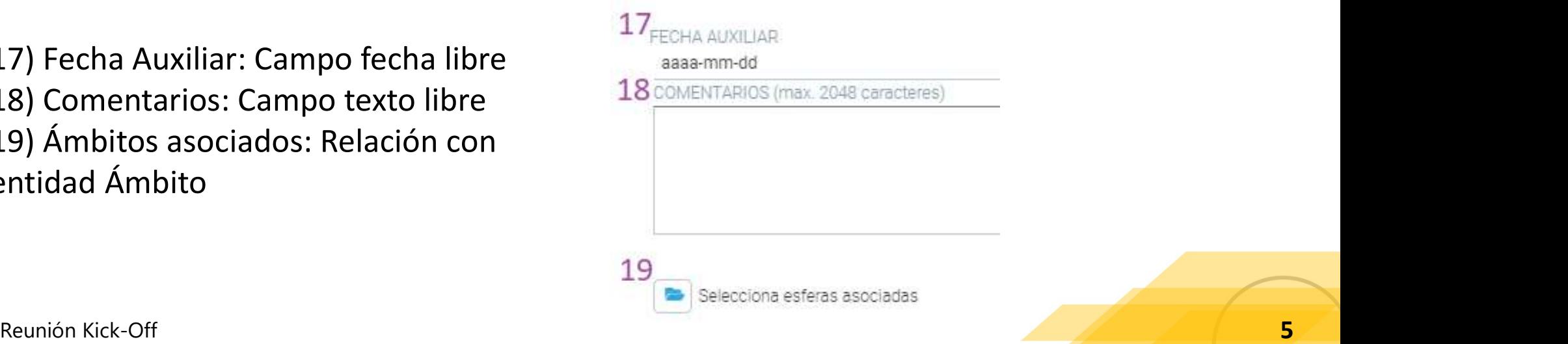

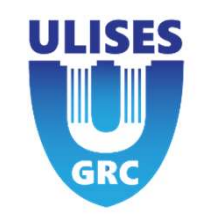

## 2 – Creación Entidades<br>Crear Control (2) Crear Control (2)

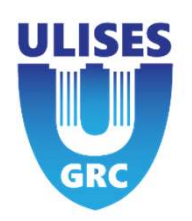

10) Progreso de Ejecución del Control:

< 50% No Ejecutado -> Status Pendiente Ejecución

> 50% Ejecutado -> Status Ejecutado entre electron electron en la provincia de la construction electron ario

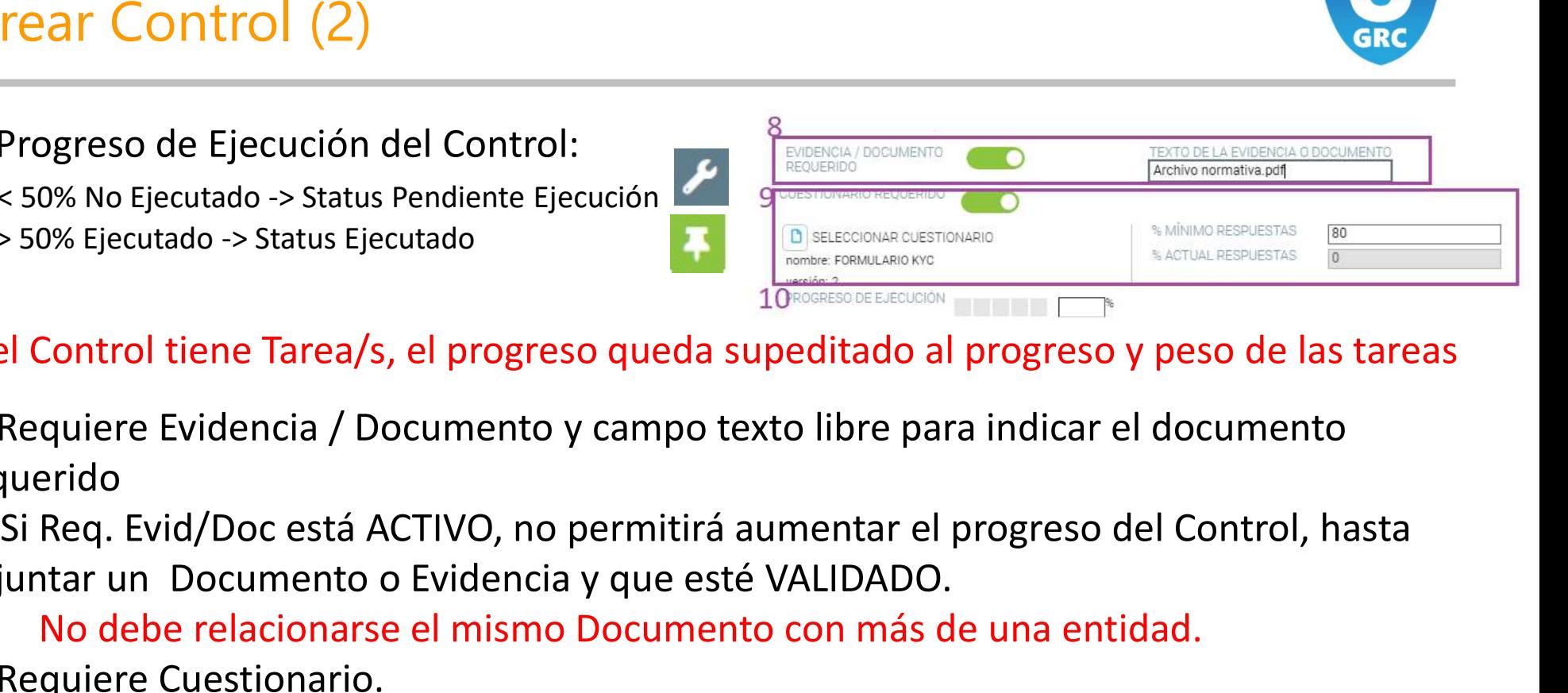

Si el Control tiene Tarea/s, el progreso queda supeditado al progreso y peso de las tareas

8) Requiere Evidencia / Documento y campo texto libre para indicar el documento requerido

adjuntar un Documento o Evidencia y que esté VALIDADO.

No debe relacionarse el mismo Documento con más de una entidad.

9) Requiere Cuestionario.

Seleccionar Cuestionario implicado.

No debe relacionarse el mismo Cuestionario con más de una entidad.

Indicar el porcentaje de respuestas mínimo para dar por correcto el Control. Visualizar el porcentaje de respuestas realizadas hasta el momento.

Si Req. Cuestionario está activo, no permitirá aumentar el progreso del Control, hasta que se cumpla el % mínimo de respuestas requeridas.

8) Y 9) No se pueden seleccionar simultáneamente.<br>Reunión Kick-Off 6

## 2 – Creación Entidades<br>Crear Control (3) Crear Control (3)

11) Periocidad. Indica cada cuanto tiempo se debe  $11$ verificar el Control.

Fecha de próxima Ejecución. Día en que se  $\frac{12}{12}$ verificará el status del Control.

Proceso Automático Chequeo de Ulises GRC en función del status del Control:

"Pendiente Ejecución" -> "Caducado"

"Ejecutado" -> "Pendiente Ejecución" + Aumentar

**Periocidad . Indica cada cuanto tiempo se debe**<br> **la Frecha de próxima Ejecución . Día en que se**<br> **la Frecha de próxima Ejecución . Día en que se<br>
<b>la Frecha de próxima Ejecución . Día en que se**<br> **la Control**<br> **la Contr** ACTIVO) o Generar nueva versión del Cuestionario (Si Req. Cuestionario ACTIVO) "Creado", "Pendiente Validación", "Caducado" o "Con Incidencias" -> No cambiará el status Periocidad el Control.<br>
Periocida el Control.<br>
Periocida el Control:<br>
Periocidad "Delegado " -> "Pendiente Ejecución" + Aumentar<br>
Periocidad "Delegado a Tareas": Permite no indicar fecha de próxima ejecución y<br>
Periocidad erincara er status der contron.<br>
Proceso Automático Chequeo de Ulises GRC<br>
n función del status del Control:<br>
"Pendiente Ejecución" -> "Caducado"<br>
"Ejecutado" -> "Pendiente Ejecución" + Aumentar<br>
la fecha de próxima ejecuc

12) Clave: Campo de tipo Booleano (On/Off) para uso libre 13) Referencia: Campo texto libre para facilitar las referencias legales pertinentes

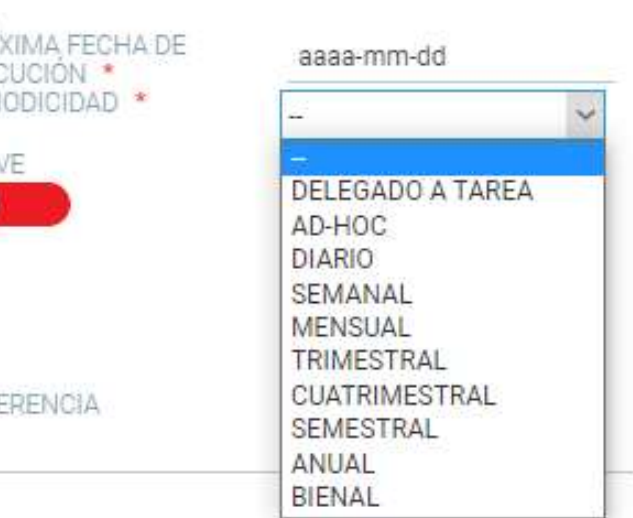

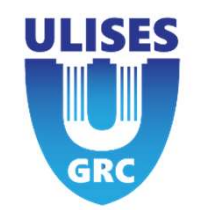

## 2 – Creación Entidades<br>Crear Control (4) Crear Control (4)

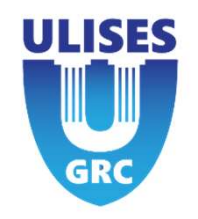

14) Control con Valoración Múltiple (CMV): Se puede indicar que el MISMO Control tiene valoraciones diferentes para diferentes Riesgos. Solo Aplicable a Métodos de Mitigación "Standard" y "Standard Ponderado"

15) Diferentes formas de valorar el Control en función del Método de Mitigación definido para la Compañía.

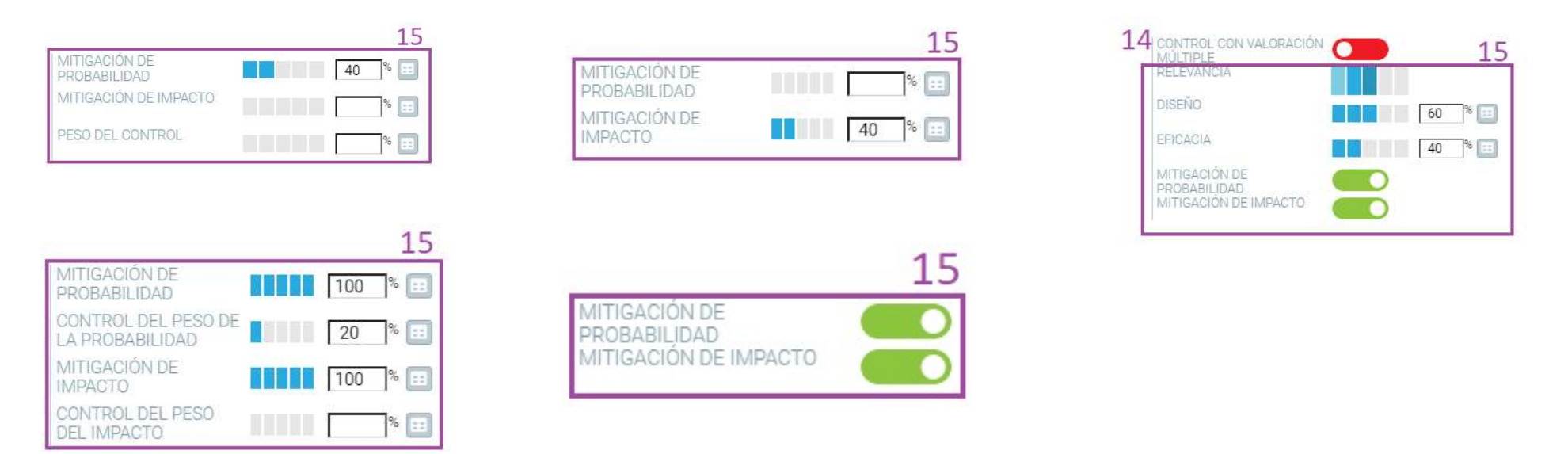

## 3 – Configuración Avanzada Entidades<br>Control **Control**

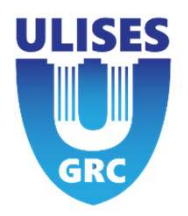

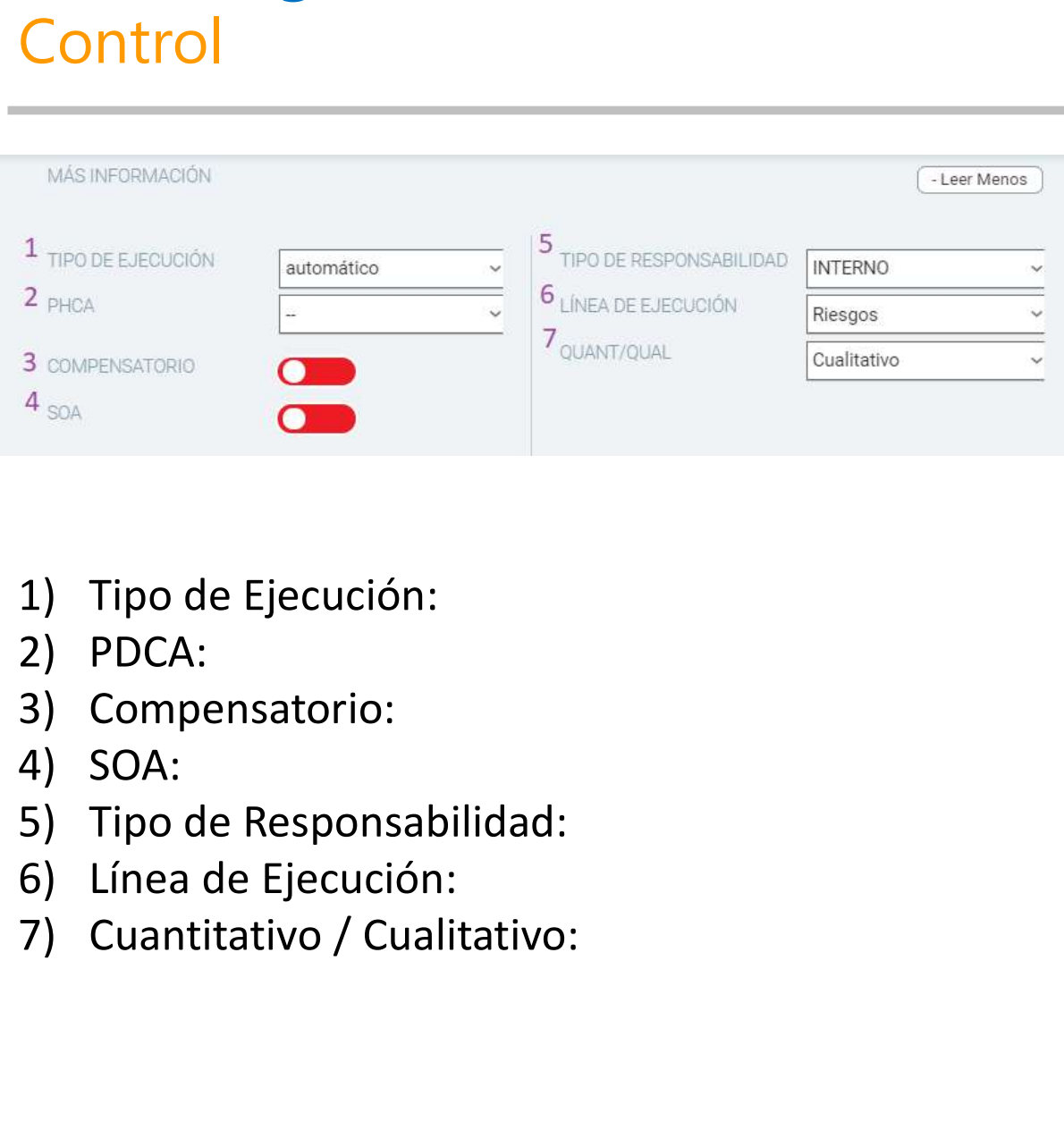

- 
- 
- 
- 
- 
- 
- 

# 5 – Próximos pasos

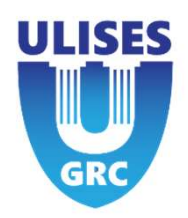

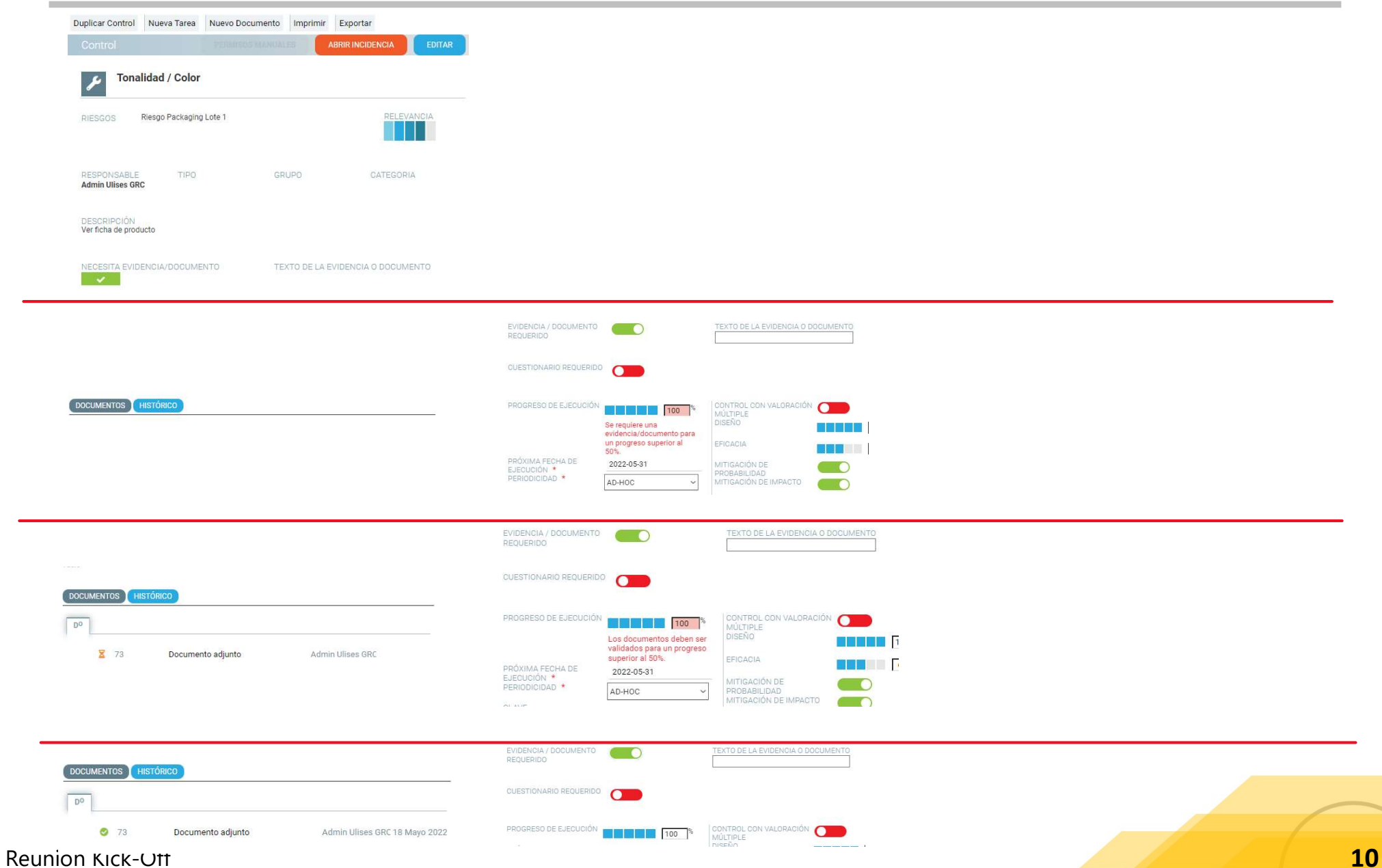

## 5 – Próximos pasos **Próximos pasos<br>Antical Diversion Constructs**<br>Posibilidad de No archivar un tipo **Próximos pasos<br>Antical de No archivar un tipo<br>Posibilidad de No archivar un tipo**

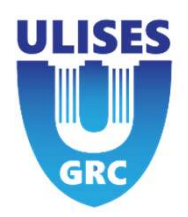

- 
- 

# 5 – Automatismo Ulises GRC

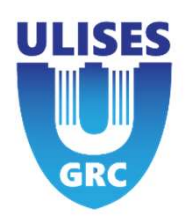

**Controls and tasks can be settled an automatic process to check regularity of them**<br>
If Control or task are validated (executed or pending execution)<br>
It will depend a field "exection progress" in the momento that automat **Automatismo Ulises GRC<br>
Introl or task are be settled an automatic process to check regularity of them<br>
If Control or task are validated (executed or pending execution)<br>
It will depends field "exection progress" in the m INTERT AUTOMATISMO UISES GRC**<br>
Introls and tasks can be settled an automatic process to check regularity of them<br>
If Control or task are validated (executed or pending execution)<br>
It will depends field " exection progres **Automatismo Ulises GRC**<br>
Suntrols and tasks can be settled an automatic process to check regularity of them<br>
f Control or task are validated (executed or pending execution)<br>
t will depends field "exection progress" in th  $\triangleright$  50% : Will procede to: Reduce That is the settled an automatic process to check regularity of them<br>trol or task are validated (executed or pending execution)<br>il depends field " exection progress" in the momento that automatic process<br>% : Contro Is and tasks can be settled an automatic process to check regularity of them<br>ntrol or task are validated (executed or pending execution)<br>depends field "exection progress" in the momento that automatic process runs:<br>% : Co It will let the control or task in status of the control or task in status in the momento that automatic process runs:<br>
Version or task will be "expired". Change status to "expire<br>
We : Control or task will be "expired".

- 
- 
- 

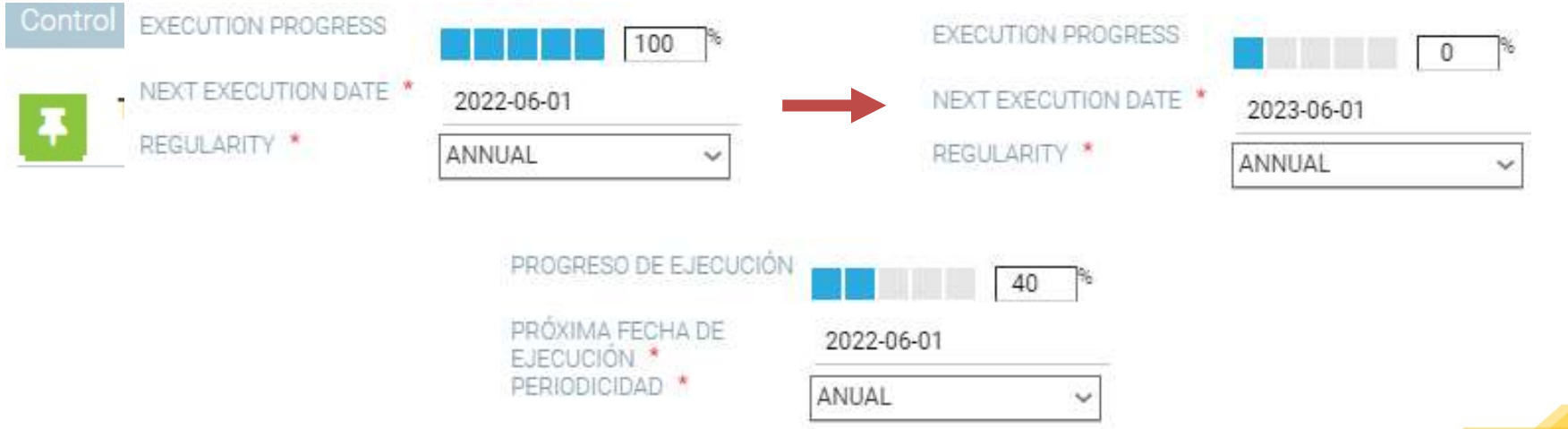

### Automatismo

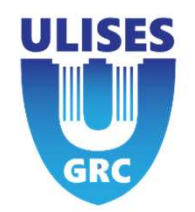

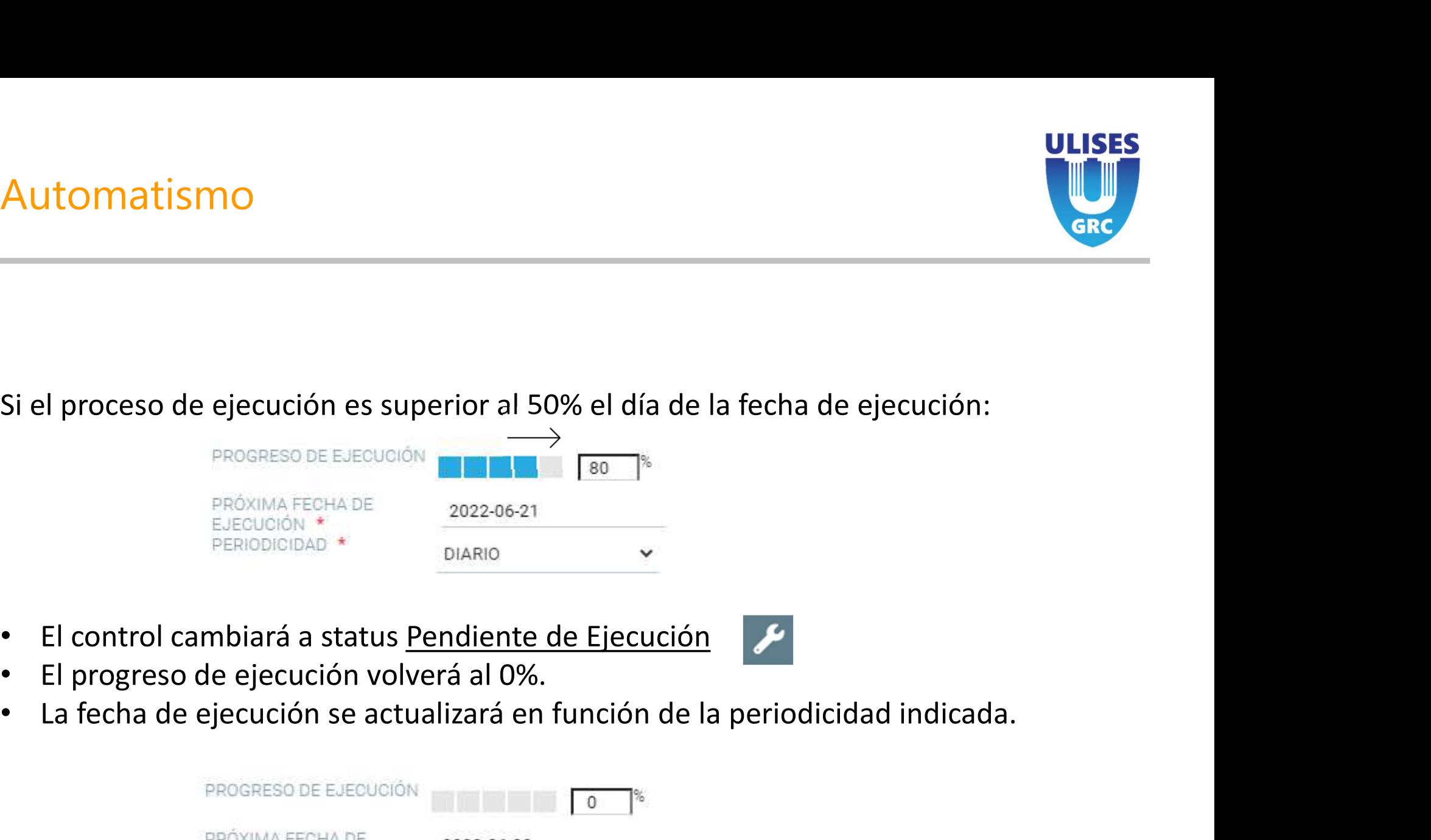

- 
- 
- 

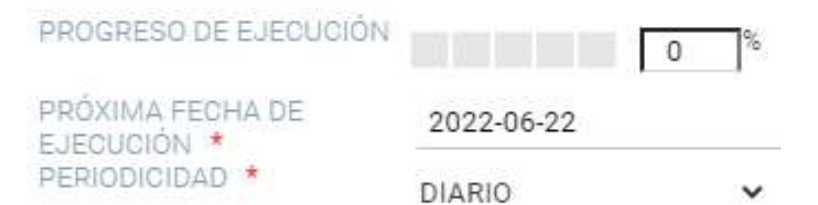

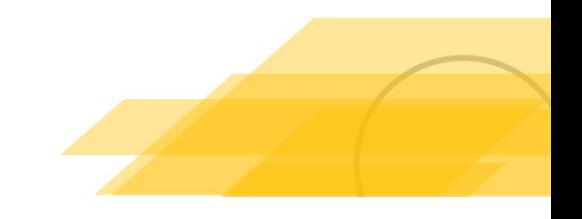

## Control con cuestionario requerido 2. **Control con cuestionario requerido<br>
2. Activar Cuestionario Requerido<br>
2. Activar Cuestionario Requerido<br>
3. Seleccionar cuestionario<br>
4. Fijar el porcentaje mínimo de respuestas requeridas<br>
5. Guardar/Actualizar Contr**

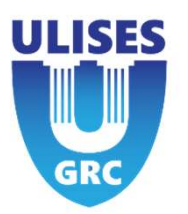

- 1. Crear Control
- 
- 3. Seleccionar cuestionario
- 
- 

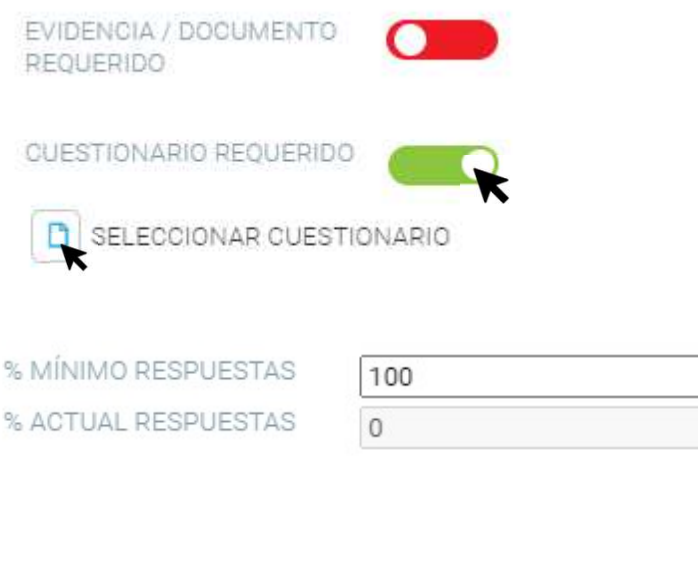

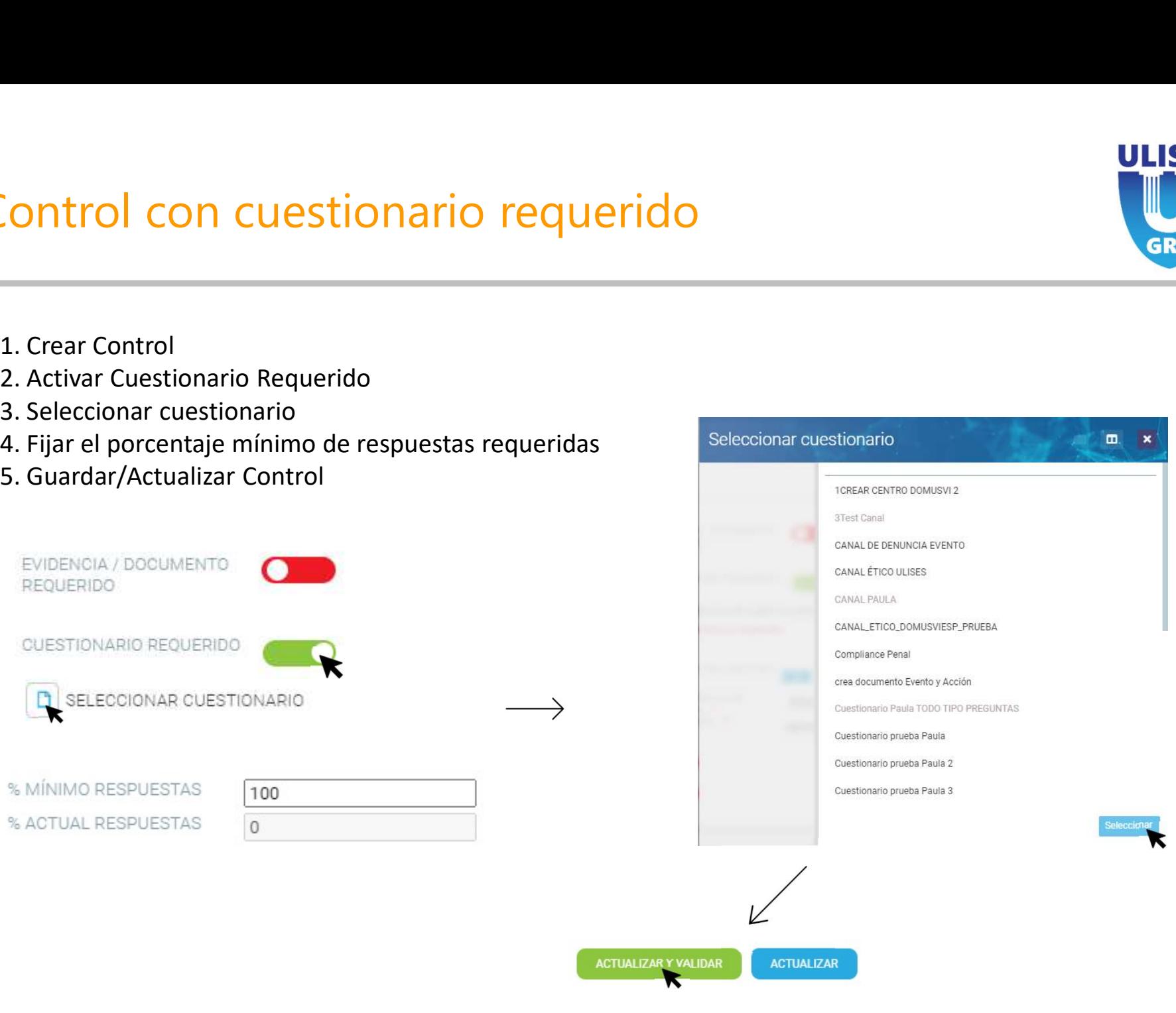

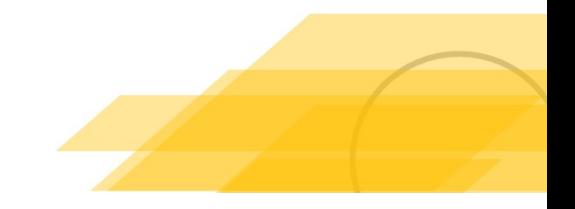

### Método de Mitigación

ULISES

**GRC** 

# Método de Mitigación de la Compañía

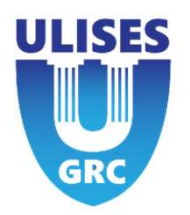

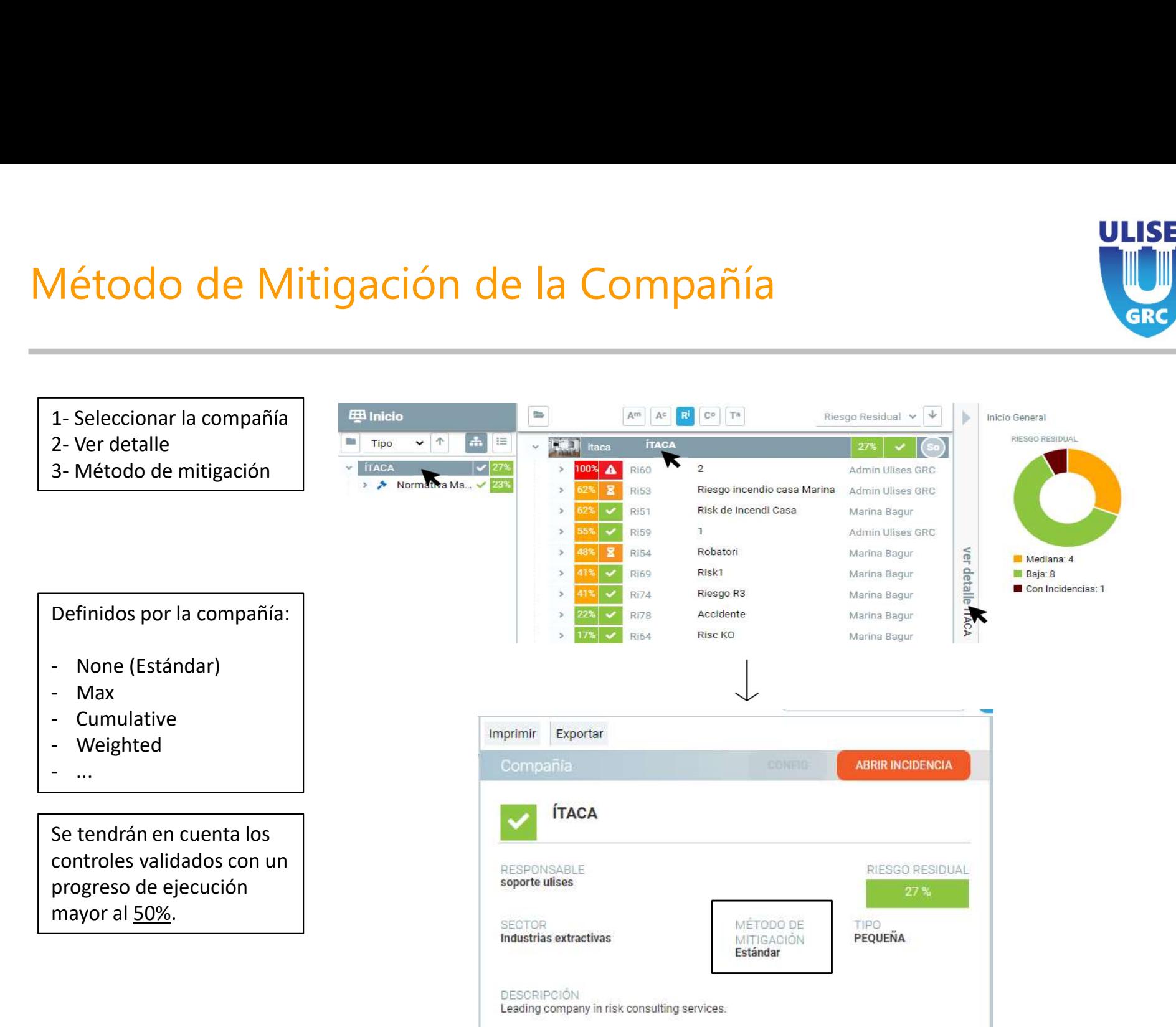

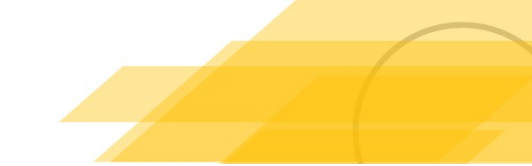

# Métodos de mitigación

Se tendrán en cuenta los controles validados con un progreso de ejecución mayor al 50%.

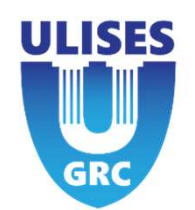

### None

y/o impacto del riesgo.

Depende de la relevancia. Representa el valor definido por el diseño y la eficacia, en función de si aplica a la probabilidad Se tendrán en cuenta los<br>
canceles validados con un progreso de ejecución<br>
mayor al 50%.<br>
None<br>
Depende de la relevancia. Representa el valor definido por el diseño y la eficacia, en función de si aplica a la probabilidad<br> del riesgo, restándoles la relevancia del controles universitate de la relevancia Representa el valor definido por el diseño y la eficacia, en función de sintemativo del riesgo.<br>Depende de la relevancia Representa el valor y/o impacto del riesgo.<br>
Si los campos mitigación de probabilidad y/o impacto están activados, del riesgo, restándoles la relevancia del control.<br>
<u>Max</u><br>
En todos los controles, se indicará la probabilidad y el impacto inh

### Max

En todos los controles, se indicará la probabilidad y el impacto inherente que se desea mitigar. De todos los controles, solo mitigará al riesgo el que tenga una mayor cantidad de mitigación.

### Cumulative

Todos los controles tendrán un porcentaje a mitigar de probabilidad e impacto sobre el riesgo.

El primer control mitigará el porcentaje indicado sobre el riesgo inherente.

El siguiente control mitigará el porcentaje indicado sobre la probabilidad residual y el riesgo residual, dejando así, unos nuevos valores de riesgo y probabilidad residual. Este proceso se aplicará sucesivamente para los siguientes controles. Max<br>
En todos los controles, se indicará la probabilidad y el impacto inherente que se desea mitigar. De todos los c<br>
solo mitigará al riesgo el que tenga una mayor cantidad de mitigación.<br>
<u>Cumulative</u><br>
Cumulative<br>
El pri Max<br>
En todos los controles, se indicará la probabilidad y el impacto in<br>
solo mitigará al riesgo el que tenga una mayor cantidad de mitig<br>
<u>Cumulative</u><br>
Todos los controles tendrán un porcentaje indicado sobre el riesgo<br> En todos los controles, se indicará la probabilidad y el impacto inherente que se desea mitigar. De todos los contro<br>solo mitigará al riesgo el que tenga una mayor cantidad de mitigación.<br><u>Cumulative</u><br>Todos los controles t

Los controles tienen un nuevo campo, el peso, que afecta a la cantidad del impacto y de la probabilidad residual, que se restarán a los inherentes.

- 
- 
- 

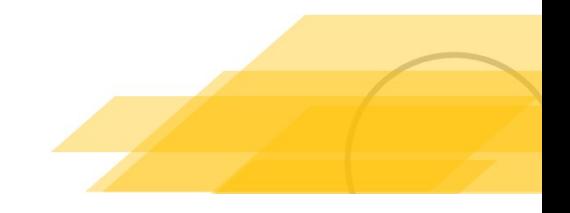

### Método de Mitigación Estándar

 $|x)$  -  $\int_n(x_o)$ 

ULISES

**GRC** 

### Riesgo

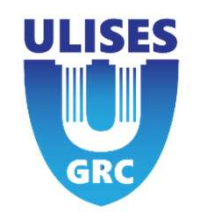

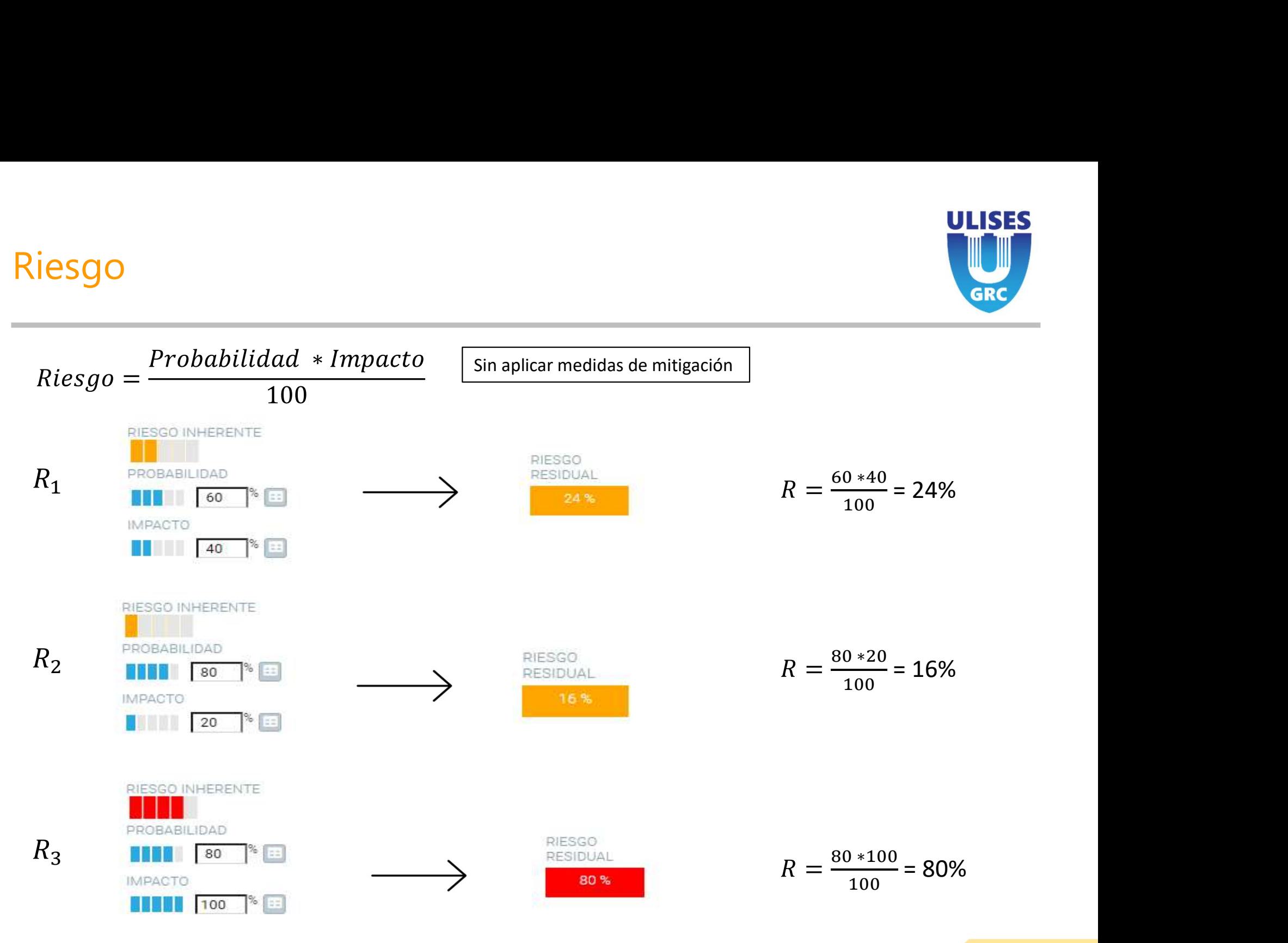

Reunión Kick-Off

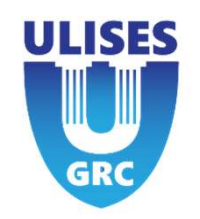

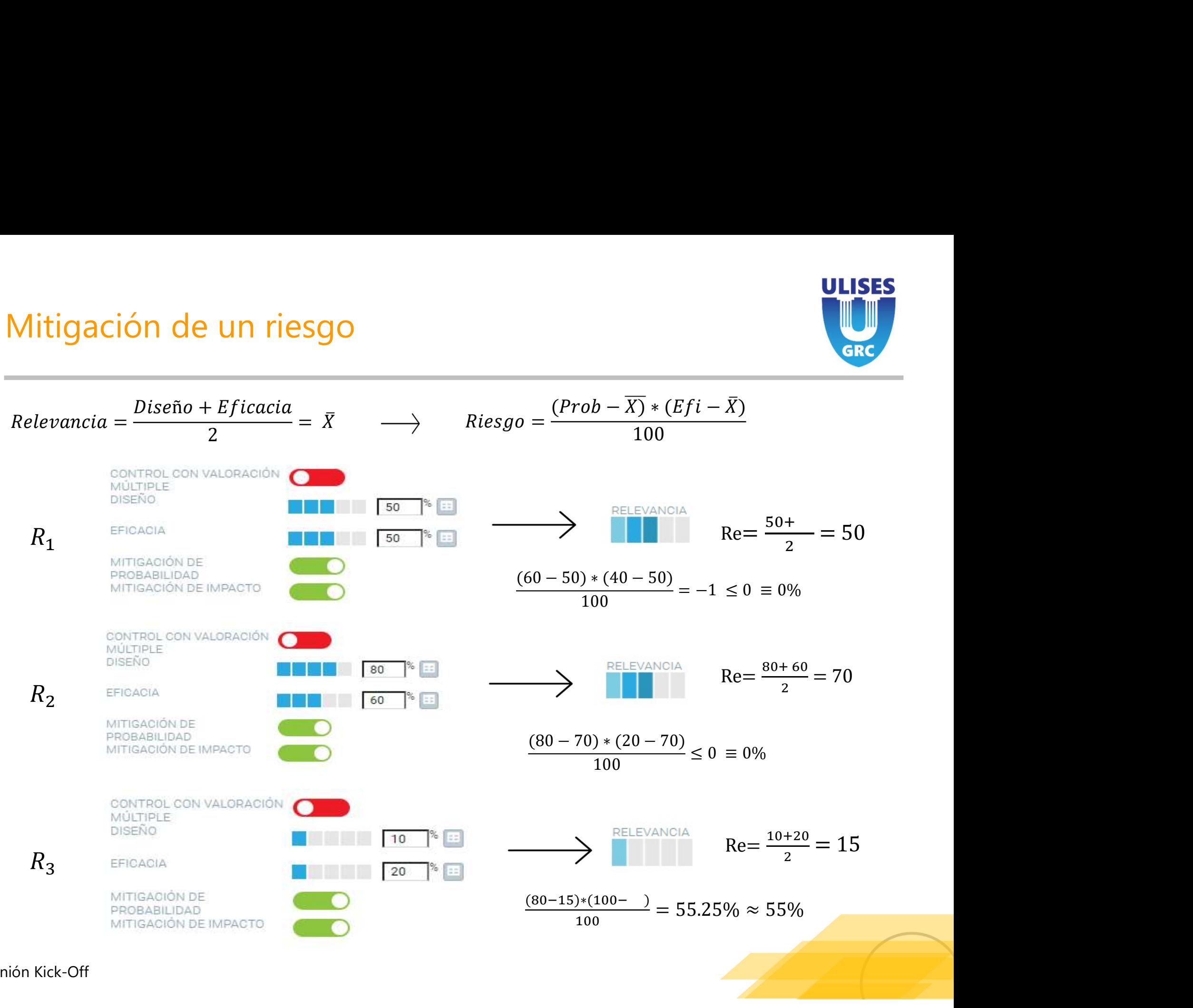

Reunión Kick-Off

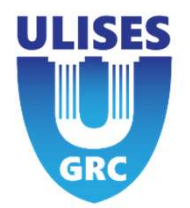

- 1. Status del Control:
- El control mitigue un control mitigue un riesgo control mitiga el riesgo cuando el status del control es <u>validado.</u><br>El control mitiga el riesgo cuando el status del control es <u>validado.</u><br>Cualquier otro status de un contr El control mitiga el control:<br>
El control mitiga el riesgo cuando el status del control es <u>validado.</u><br>
Cualquier otro status de un control hace que no se aplique la mitigación al riesgo.<br>
2. Progreso de ejecución:<br>
La val actores que hacen que un control mi<br>1. Status del Control:<br>El control mitiga el riesgo cuando el status del contro<br>Cualquier otro status de un control hace que no se a<sub>l</sub><br>2. Progreso de ejecución:<br>La valoración de este cam El control mitigue un riesgo<br>
1. Status del Control:<br>
El control mitiga el riesgo cuando el status del control es <u>validado.</u><br>
Cualquier otro status de un control hace que no se aplique la mitigación al riesgo.<br>
2. Progres
	-
	- no del riesgo. Un valor superior al 50% mitiga el riesgo.

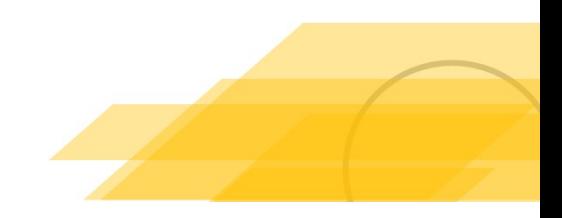

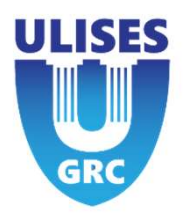

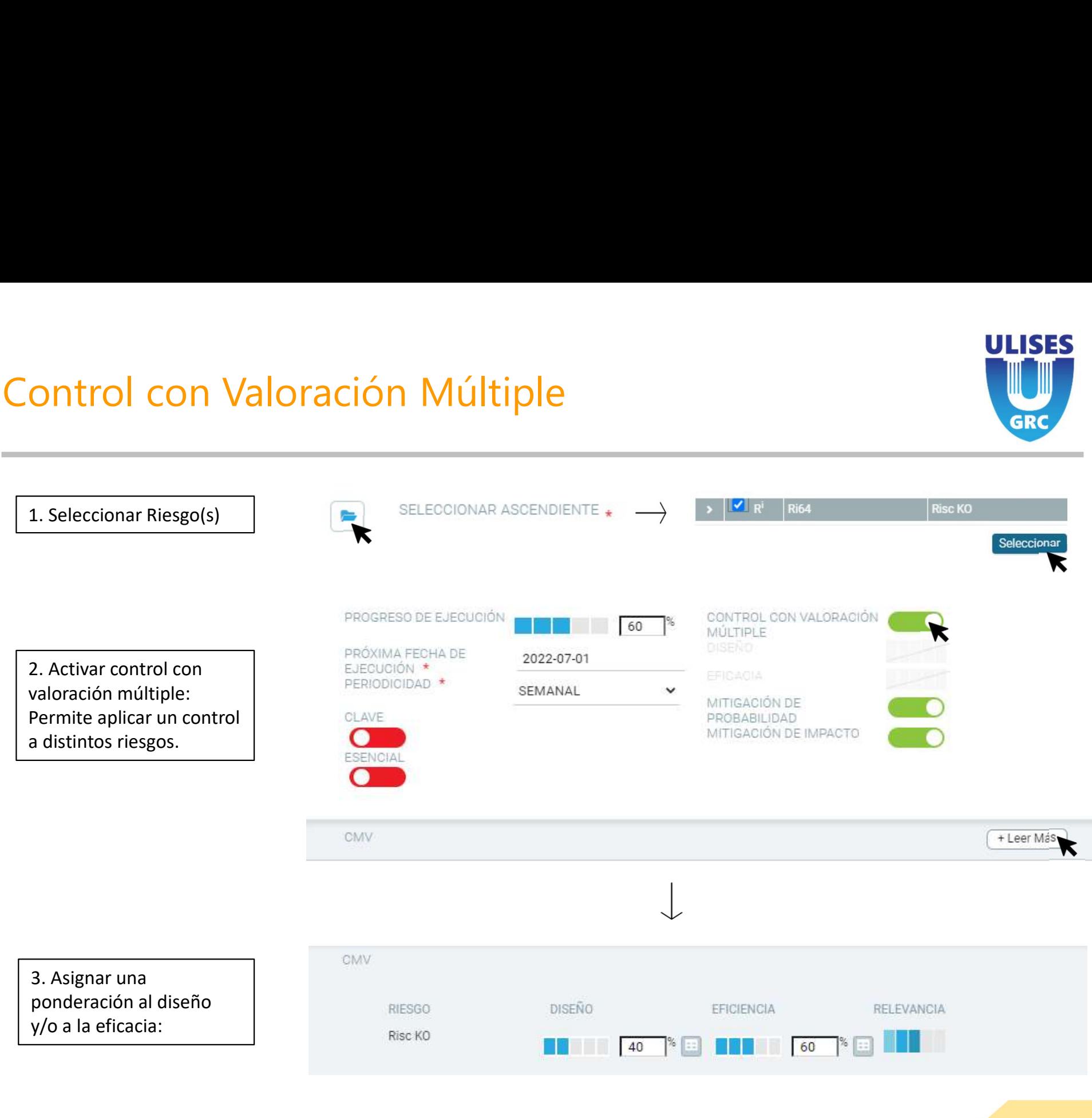

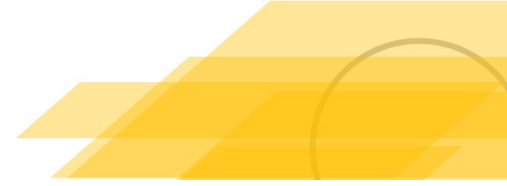

# Control con Valoración Múltiple (CMV)

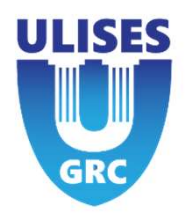

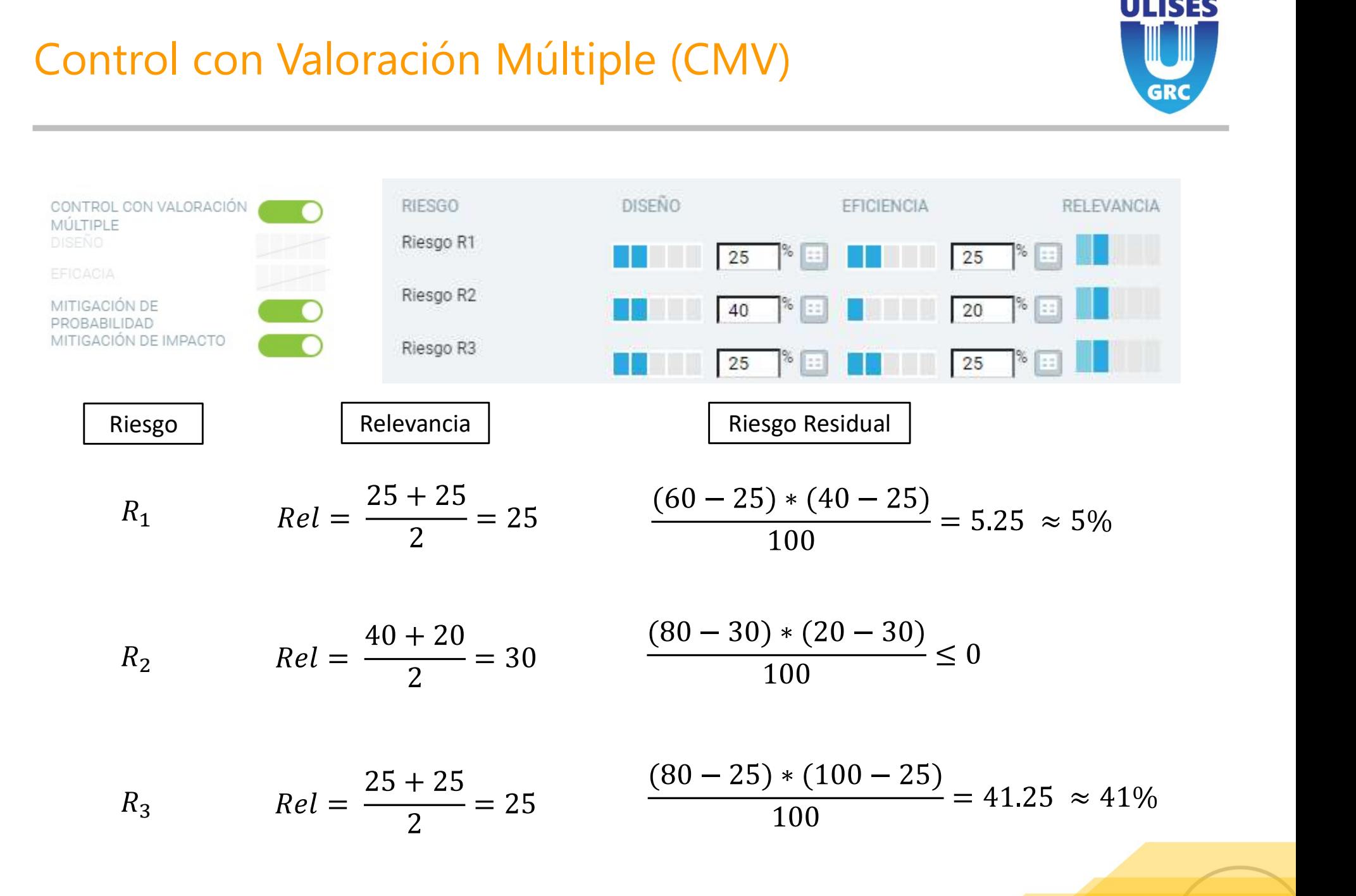

## ¿Qué ocurre cuando a un riesgo se le aplican dos controles?

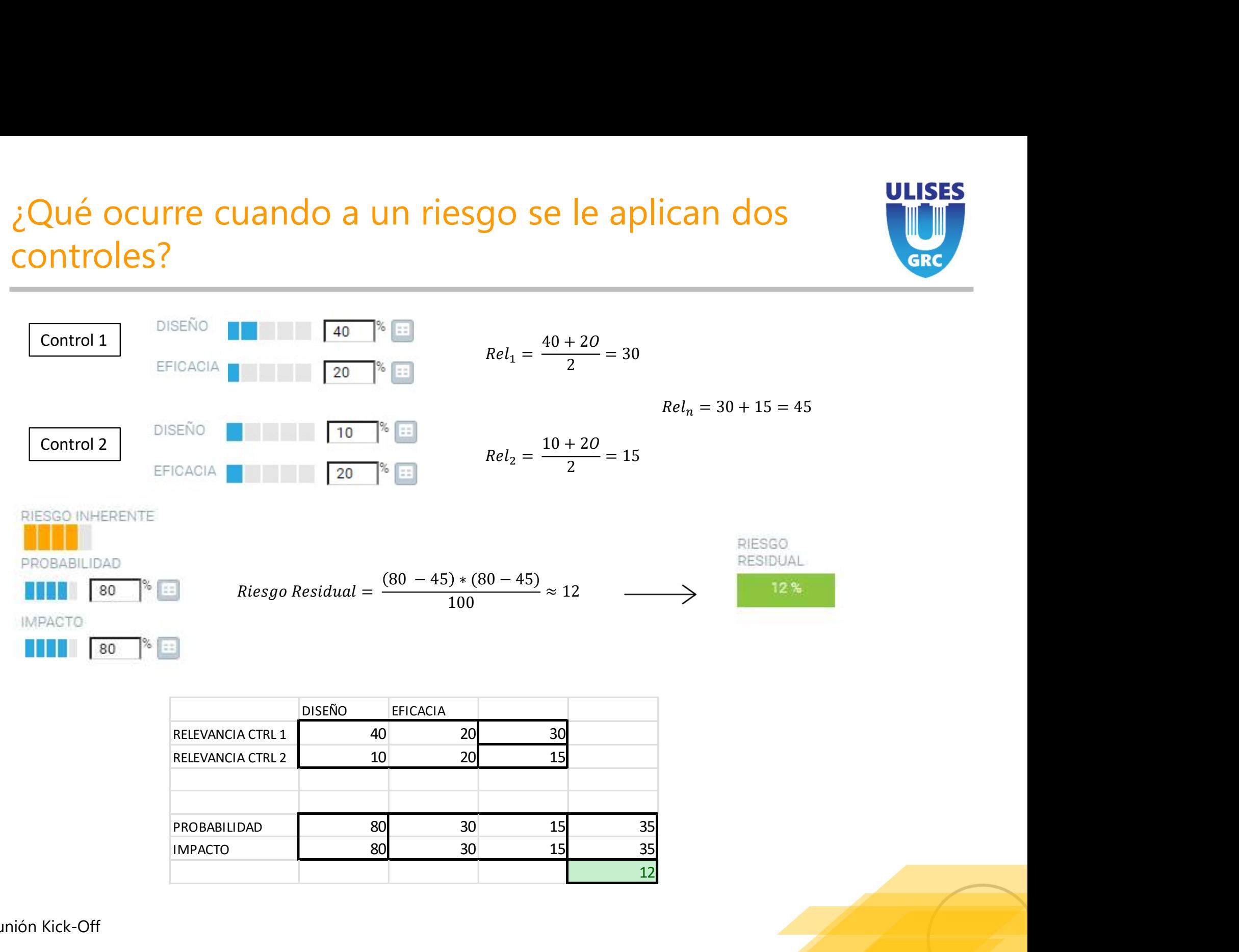

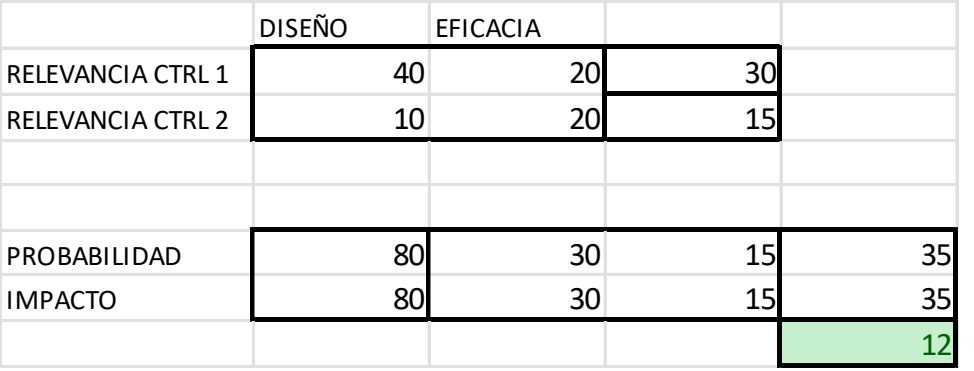

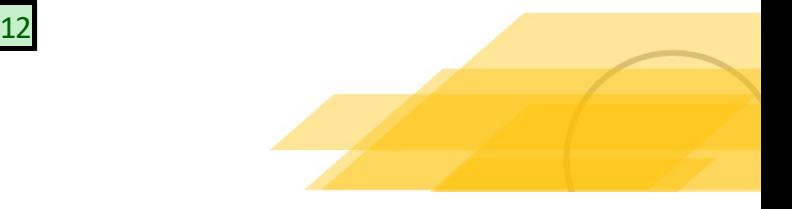

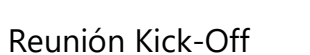

# Mitigación de probabilidad

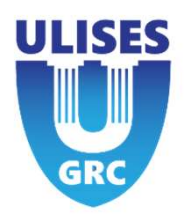

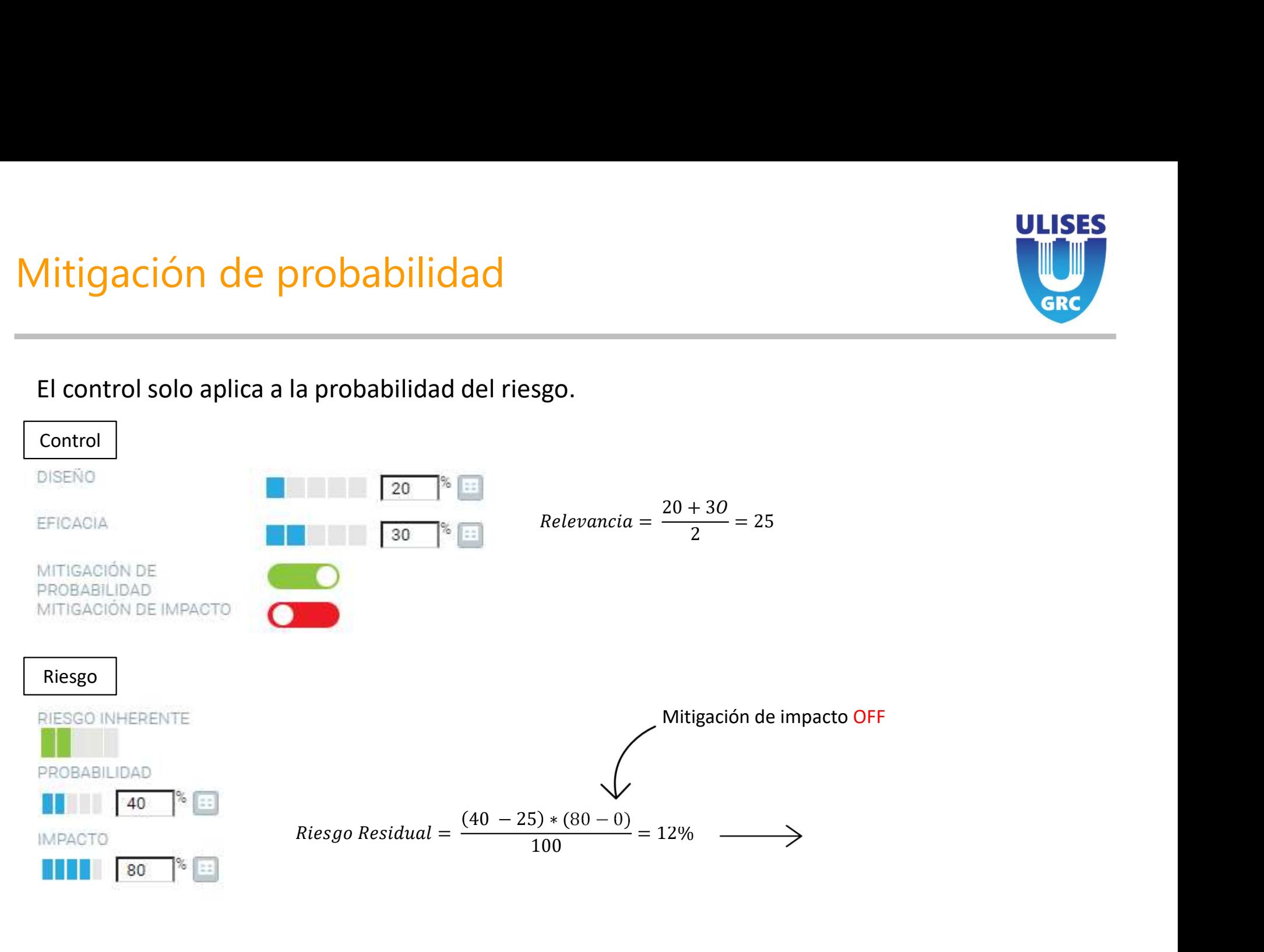

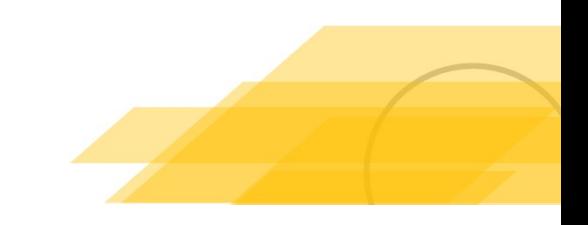

# Mitigación de impacto

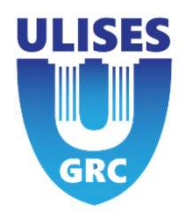

### El control solo afecta al impacto del riesgo, no a la probabilidad.

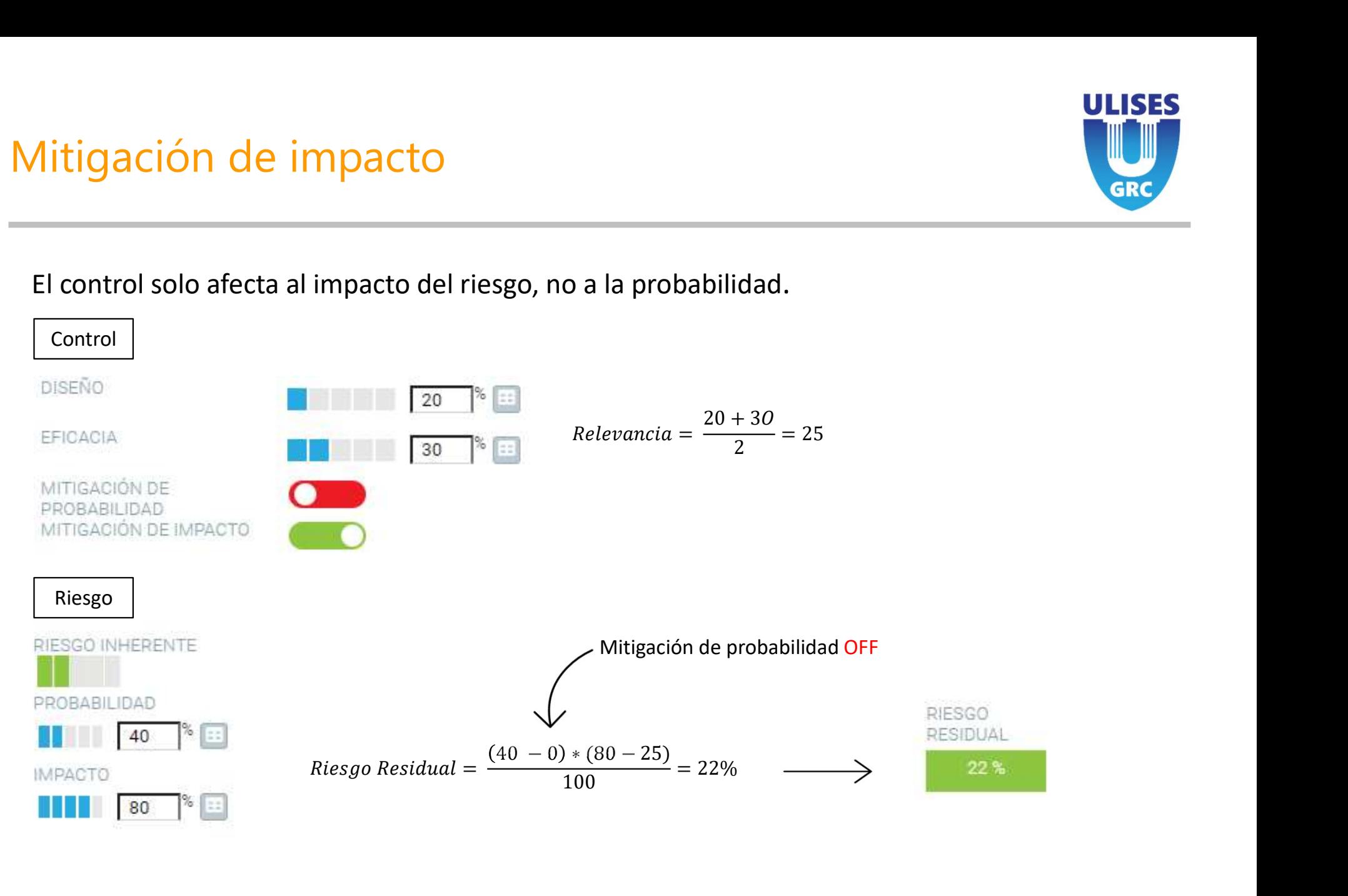

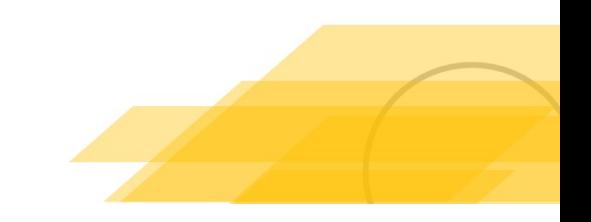

# Control con Valoración Múltiple (CMV)

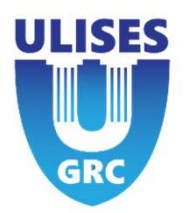

- La selección de mitigación Múltiple (CMV)<br>
La selección de mitigación de probabilidad y/o impacto afecta a <u>TODOS</u> los riesgos a los que<br>
se aplica el control.<br>
No se puede adaptar en función del riesgo. se aplica el control. Control con Valoración Múltiple (CMV)<br>
• La selección de mitigación de probabilidad y/o impacto afecta a <u>TODOS</u> los ries<br>
se aplica el control.<br>
• No se puede adaptar en función del riesgo.
- 

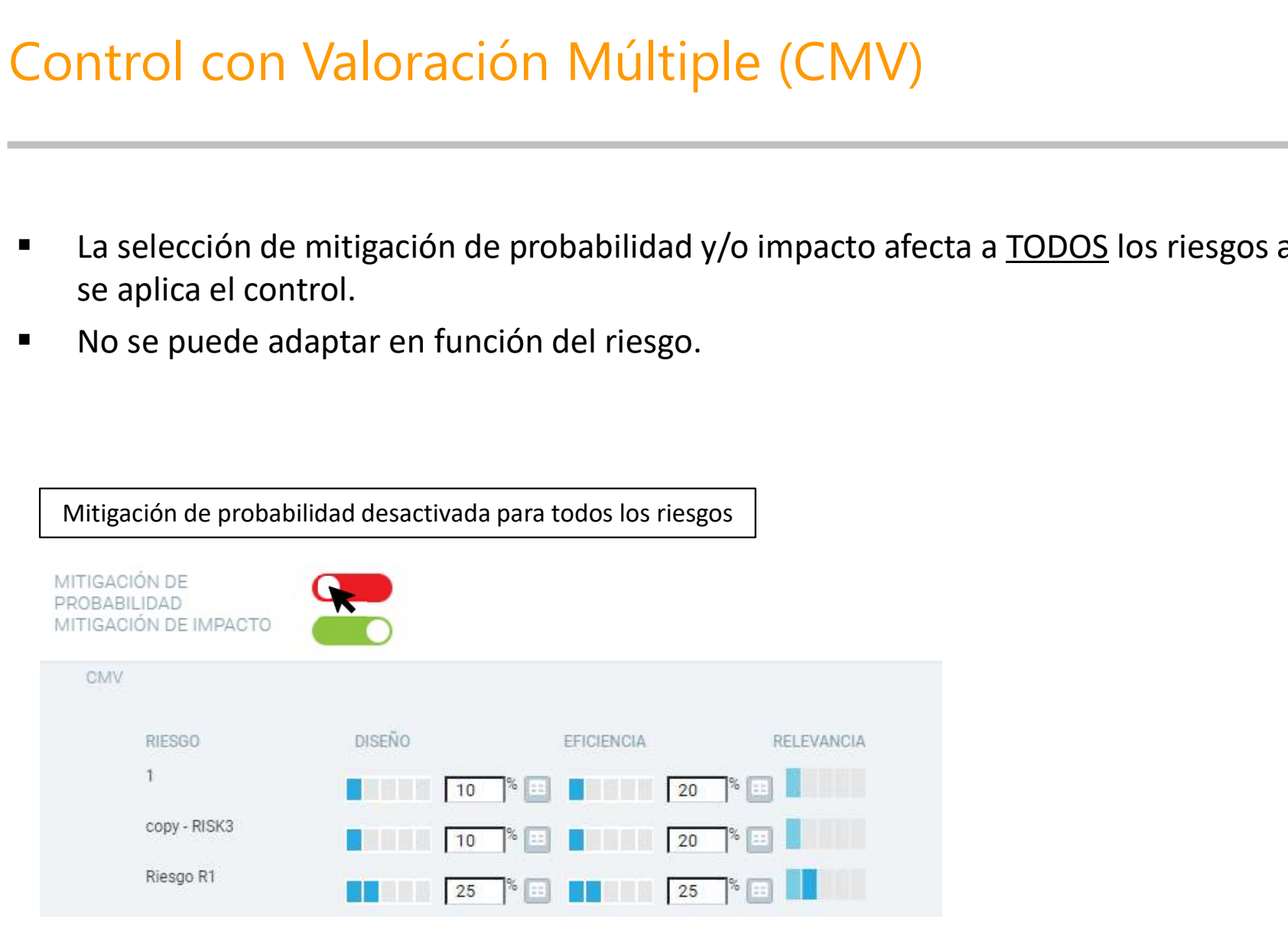

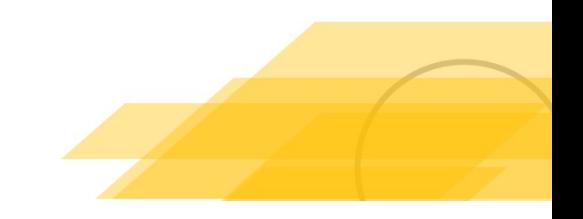

### Método de Mitigación Cumplimiento

ULISES

**GRC** 

# Métodos de mitigación

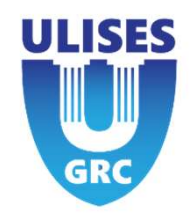

Cumplimiento (Fullfillment)

Los controles mitigan o no (se tiene en cuenta el control si el método de mitigación está marcado como activo). Se 1étodos de mitigación<br>
Cumplimiento (Fullfillment)<br>
Los controles mitigan o no (se tiene en cuenta el control si el método de mitigación está marcado como activo). S<br>
mitigan mediante la media de los controles <u>activos</u> di

Los parámetros implicados en el calculo de la mitigación del control sobre el riesgo son:

- 
- 

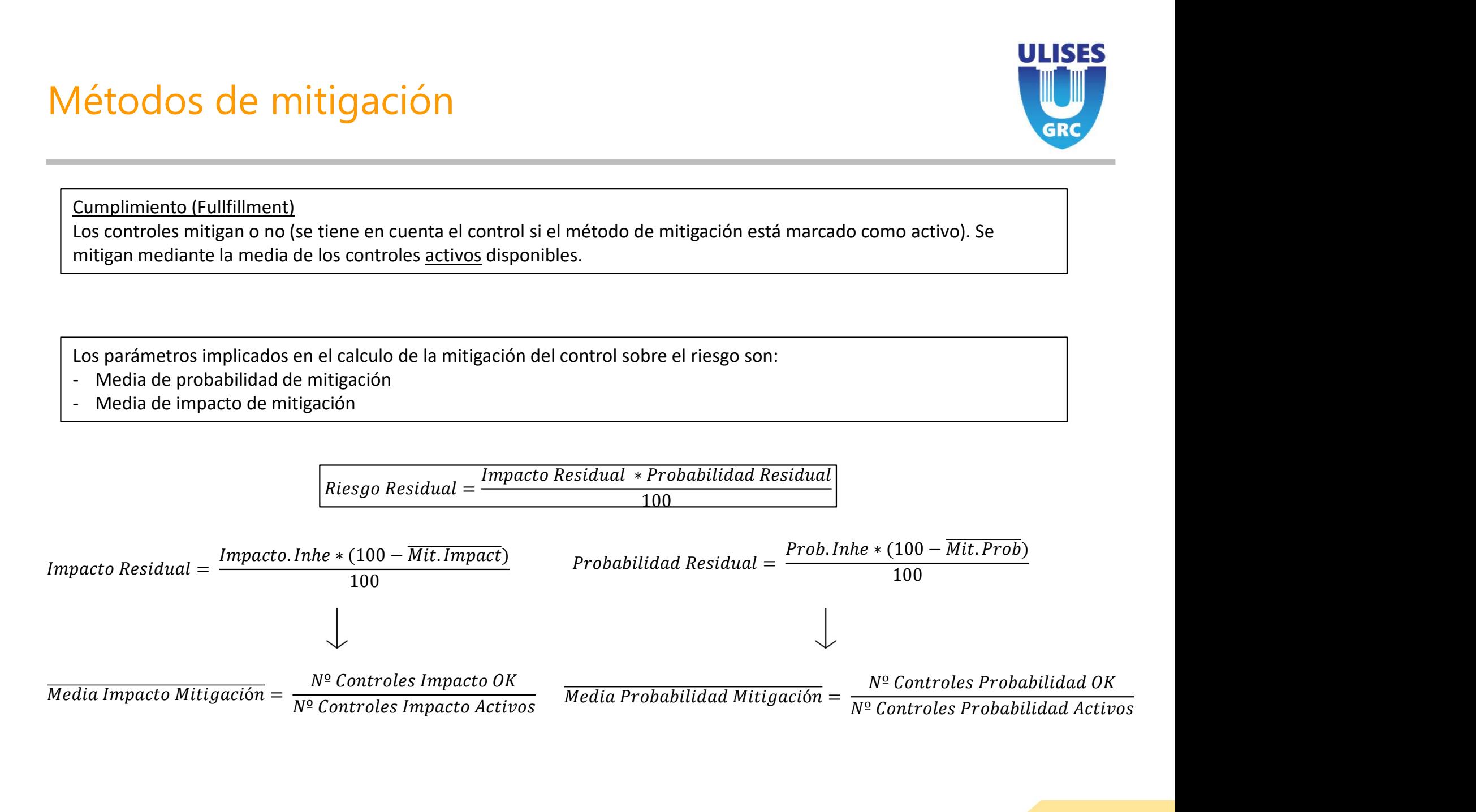

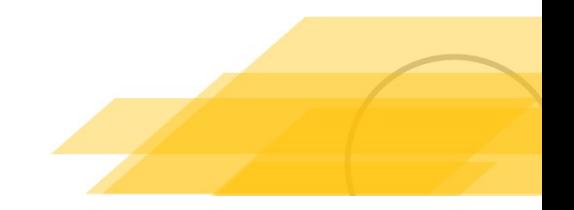

# Ejemplo Cumplimiento con un control

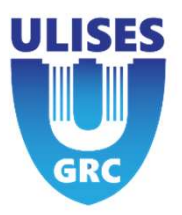

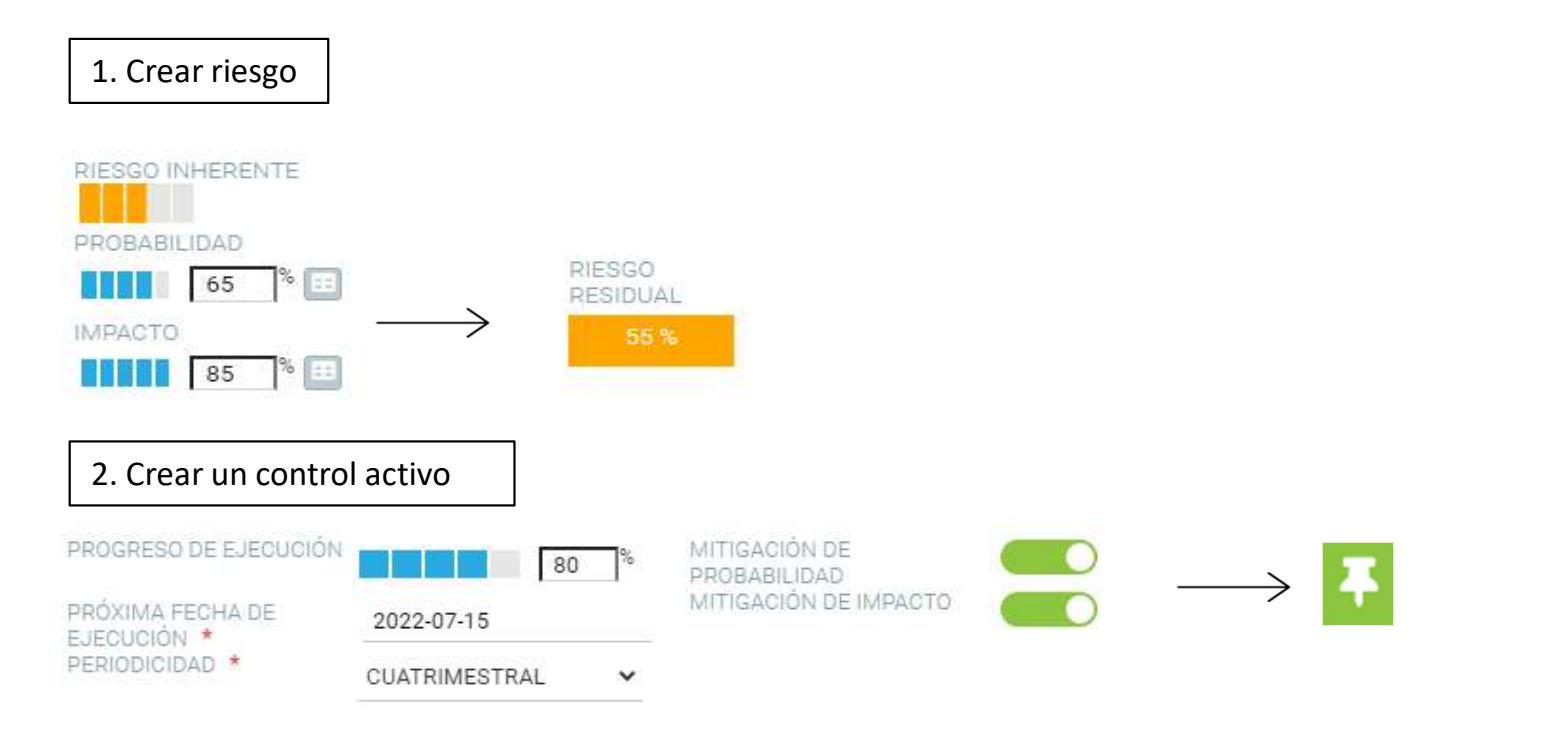

3. Se obtiene un riesgo residual de 0% ya que el control está activo y el promedio de los controles es 100 % por lo que se obtiene una probabilidad e impacto residual de 0.

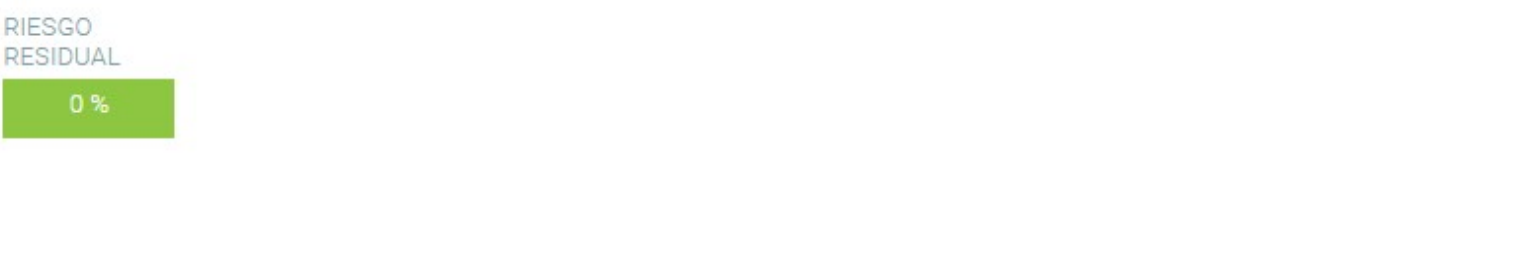

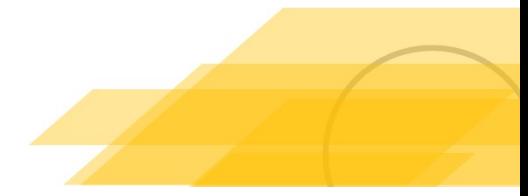

# Ejemplo Cumplimiento con 2 controles activos

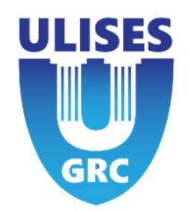

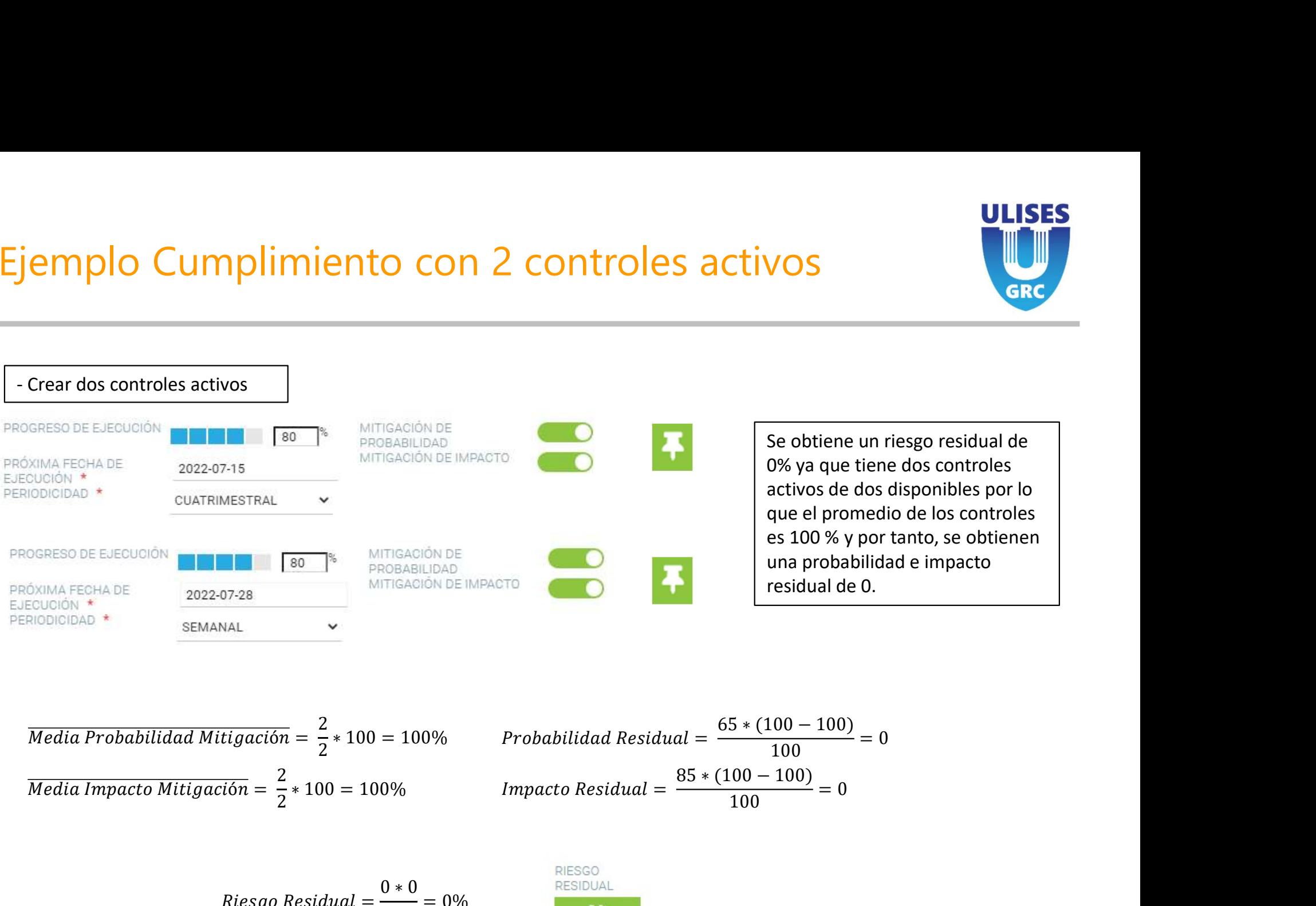

Se obtiene un riesgo residual de<br>
D% ya que tiene dos controles<br>
activos de dos disponibles por lo<br>
que el promedio de los controles<br>
es 100 % y por tanto, se obtienen<br>
una probabilidad e impacto<br>
residual de 0.<br>  $\frac{00-1$ Se obtiene un riesgo residual de<br>
0% ya que tiene dos controles<br>
activos de dos disponibles por lo<br>
que el promedio de los controles<br>
es 100 % y por tanto, se obtienen<br>
una probabilidad e impacto<br>
residual de 0.<br>
5 \* (100 Se obtiene un riesgo residual de 0% ya que tiene dos controles activos de dos disponibles por lo que el promedio de los controles es 100 % y por tanto, se obtienen una probabilidad e impacto residual de 0.

| ROGRESO DE EJECUOIÔN                                        | 180                                                        |
|-------------------------------------------------------------|------------------------------------------------------------|
| ROVAMA FECHA DE                                             | 2022-07-28                                                 |
| ECQUIOIÓN *                                                 | 2022-07-28                                                 |
| SEMANAL                                                     | 2022-07-28                                                 |
| SEMANAL                                                     | 2022-07-28                                                 |
| Media Probabilidad Mitigación = $\frac{2}{2} * 100 = 100\%$ | Probabilidad Residual = $\frac{65 * (100 - 100)}{100} = 0$ |
| Media Impacto Mitigación = $\frac{2}{2} * 100 = 100\%$      | Impacto Residual = $\frac{85 * (100 - 100)}{100} = 0$      |
| Riesgo Residual = $\frac{0 * 0}{100} = 0\%$                 | RESO                                                       |

$$
Riesgo Residual = \frac{0 * 0}{100} = 0\%
$$

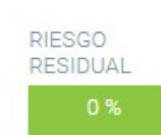

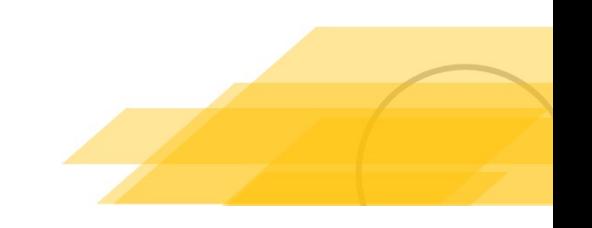

# Ejemplo Cumplimiento – 2 controles, uno inactivo

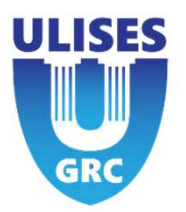

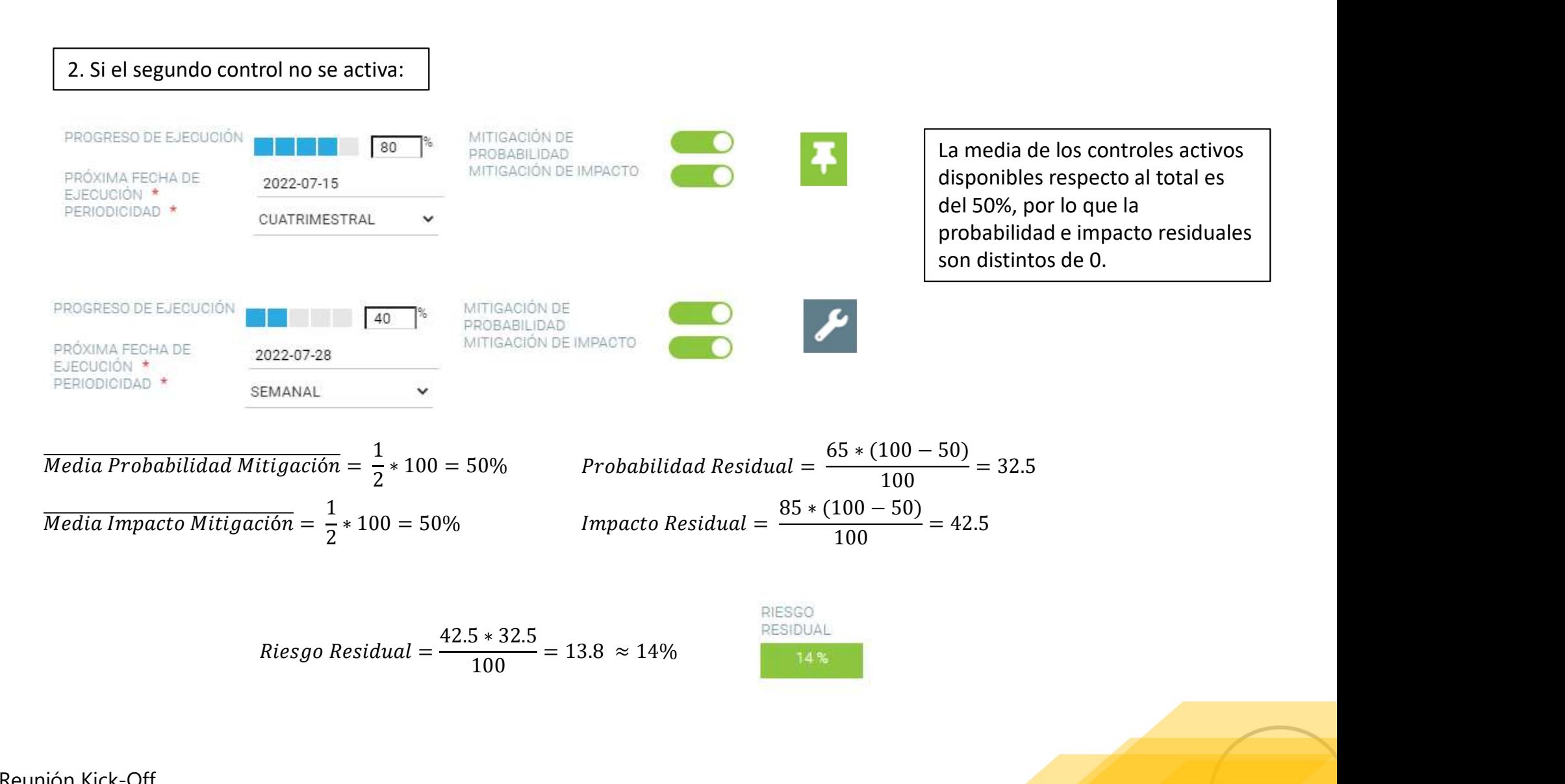

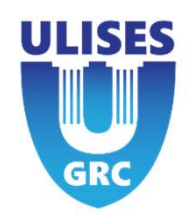

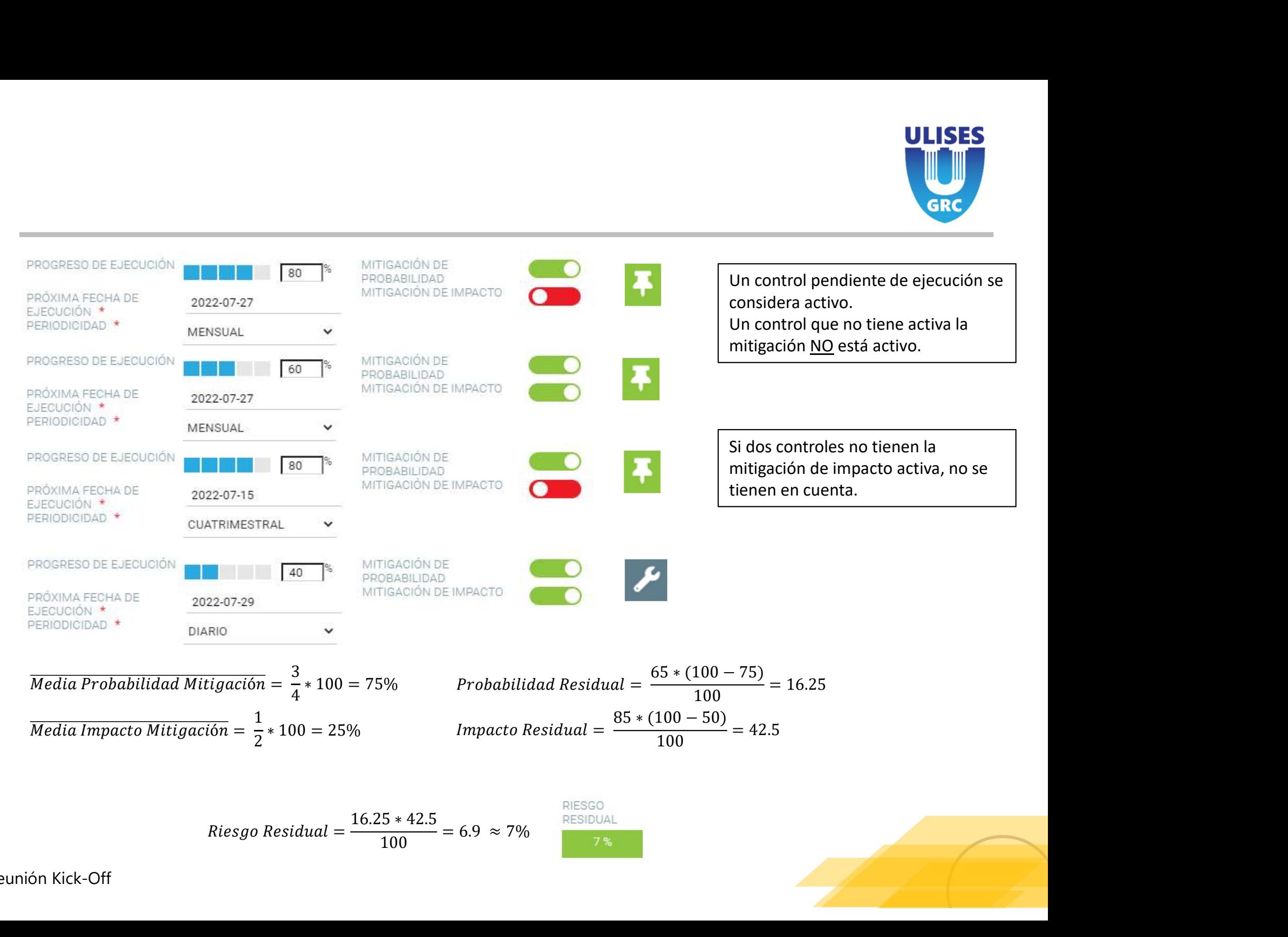

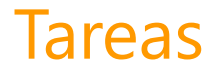

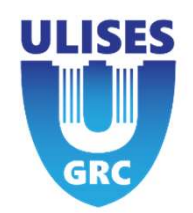

Si un control tiene varios pasos o deben intervenir diferentes usuarios, se puede subdividir el control en varias tareas independientes.

Cada tarea puede tener su propio responsable y una fecha personalizada.

Cuando se añaden tareas a un control, el progreso de ejecución deja de ser editable por el usuario y dependerá de la media de los progresos de ejecución de las tareas. - La relevancia de las tareas se normalizará para obtener una relevancia de la desenvolvidir el control en varias tareas independientes.<br>Cada tarea puede tener su propio responsable y una fecha personalizada.<br>Cuando se aña

progreso de ejecución del control cuando el progreso de la tarea sea superior al 50%.

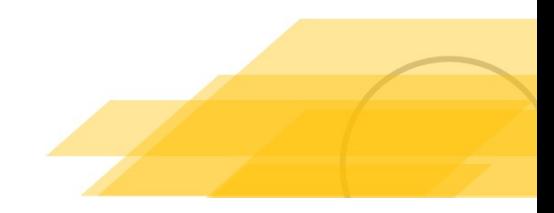

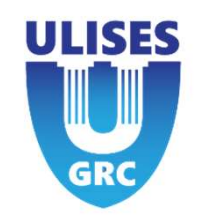

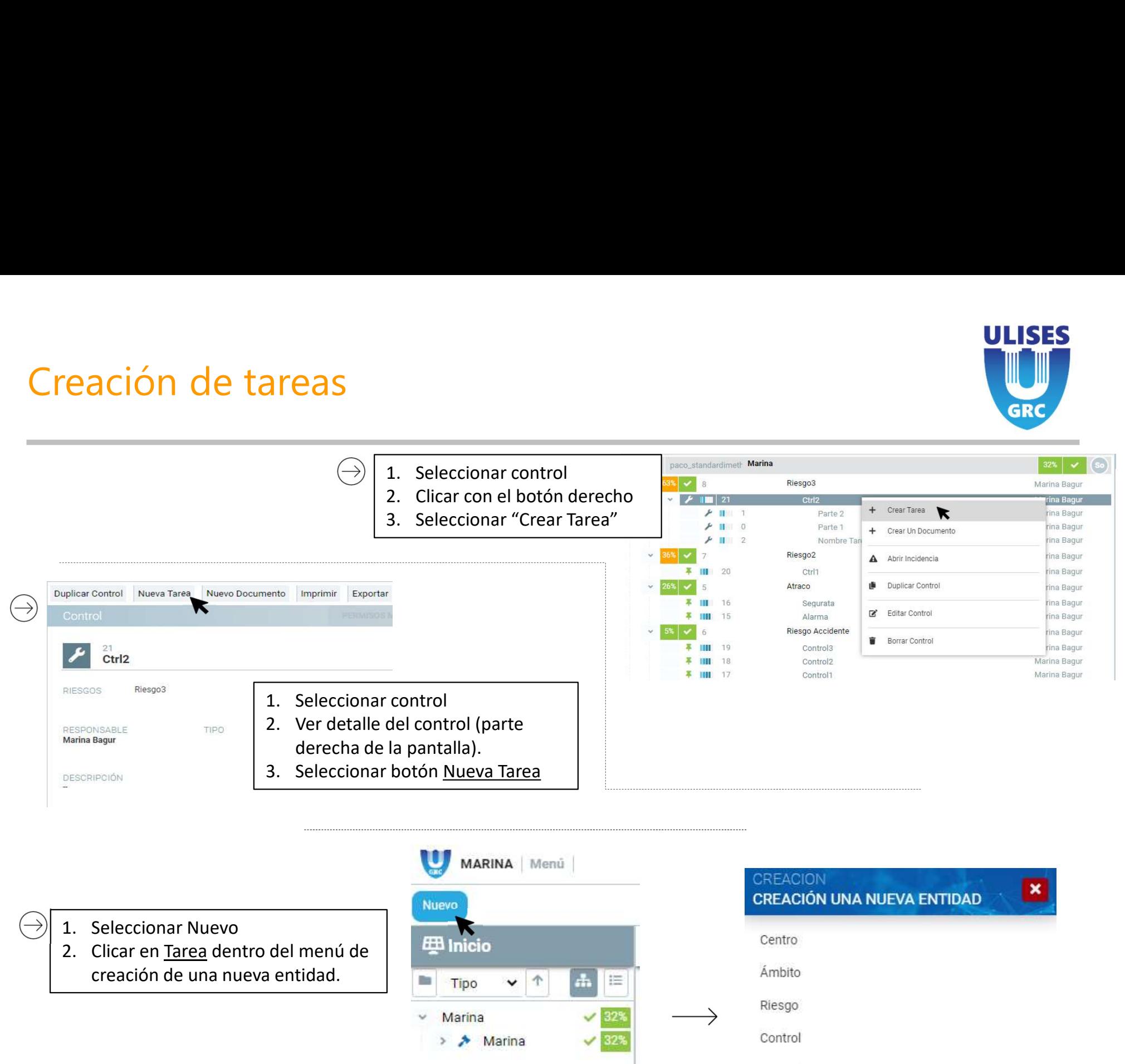

- 
- creación de una nueva entidad. **Contrar en la provincia de la principal**

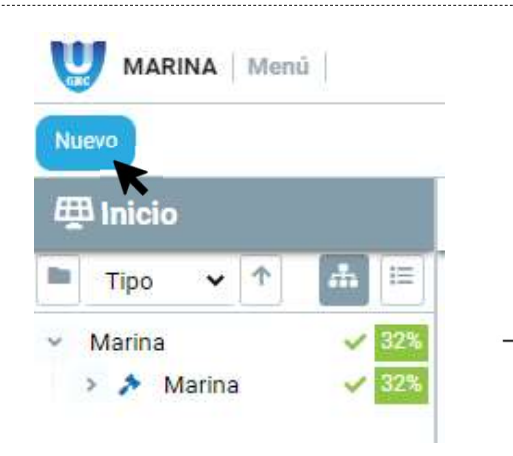

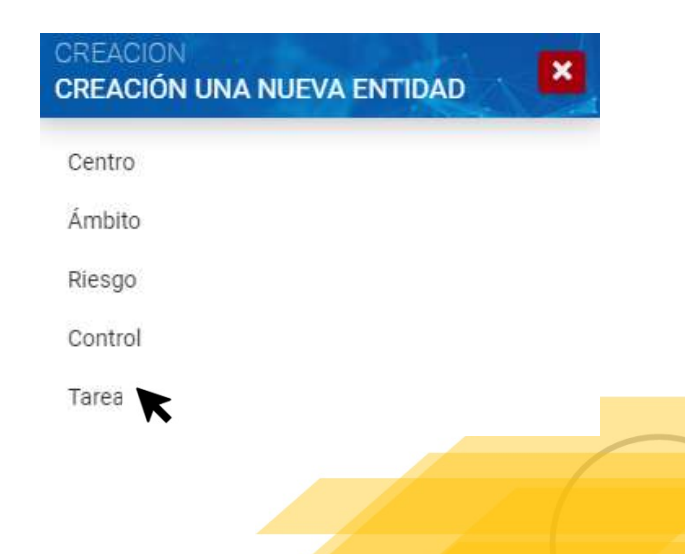

 $\rightarrow$ 

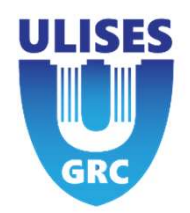

Al crear una tarea, se le asigna un peso dentro del control para poder tener una importancia entre distintas tareas. Igual que en el resto de entidades, para que la tarea se ejecute, el progreso de ejecución tiene que ser mayor al 50%. Un valor menor a 50% equivale a una tarea en estado pendiente de ejecución.

Se puede requerir responder a un cuestionario o mostrar una evidencia o documento para poder guardar la tarea como ejecutada.

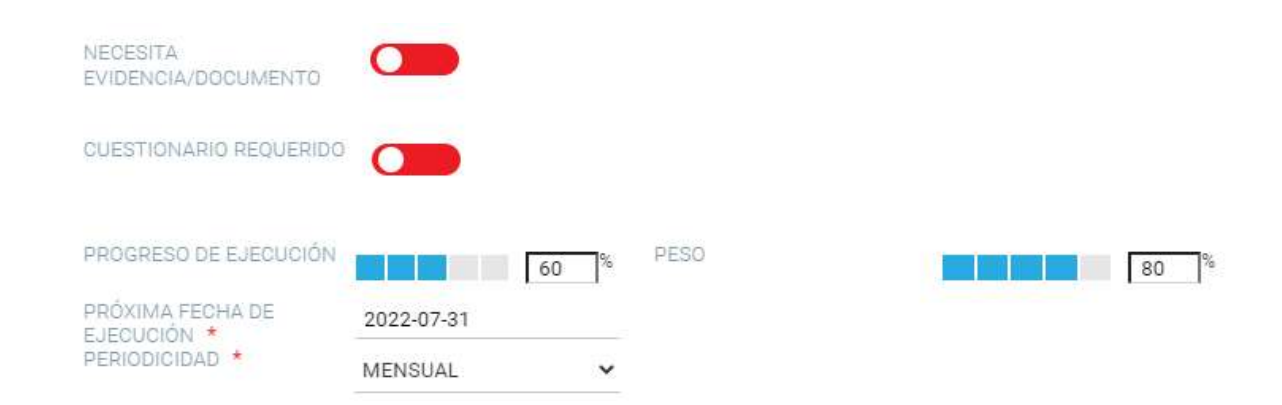

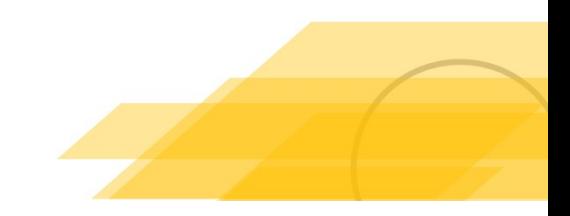

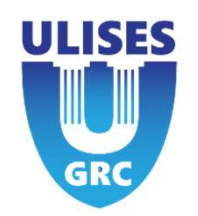

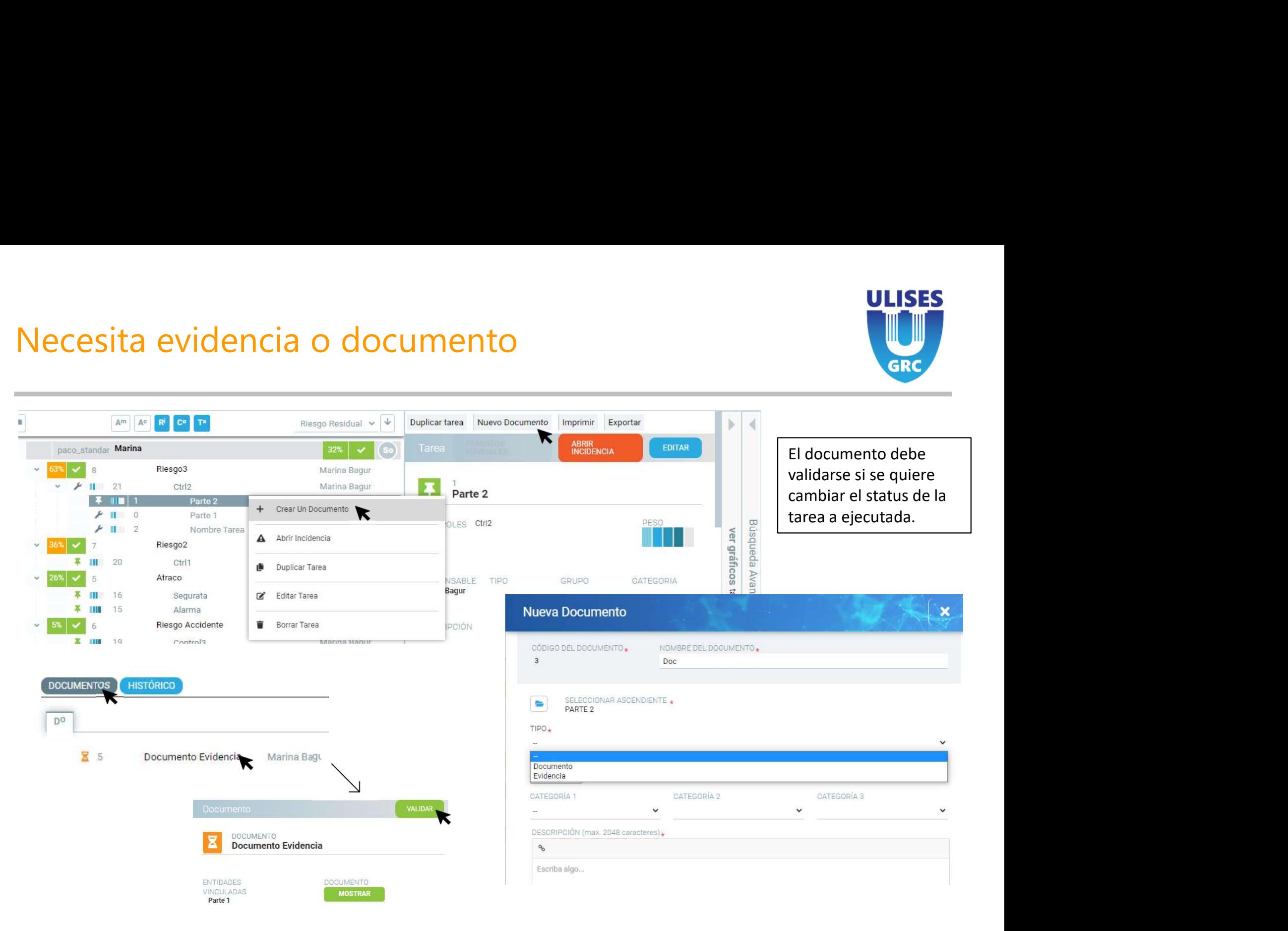

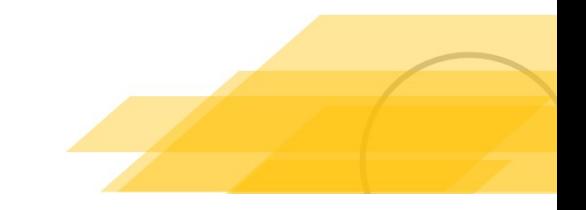

**DESCRIPCIÓN** 

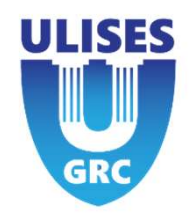

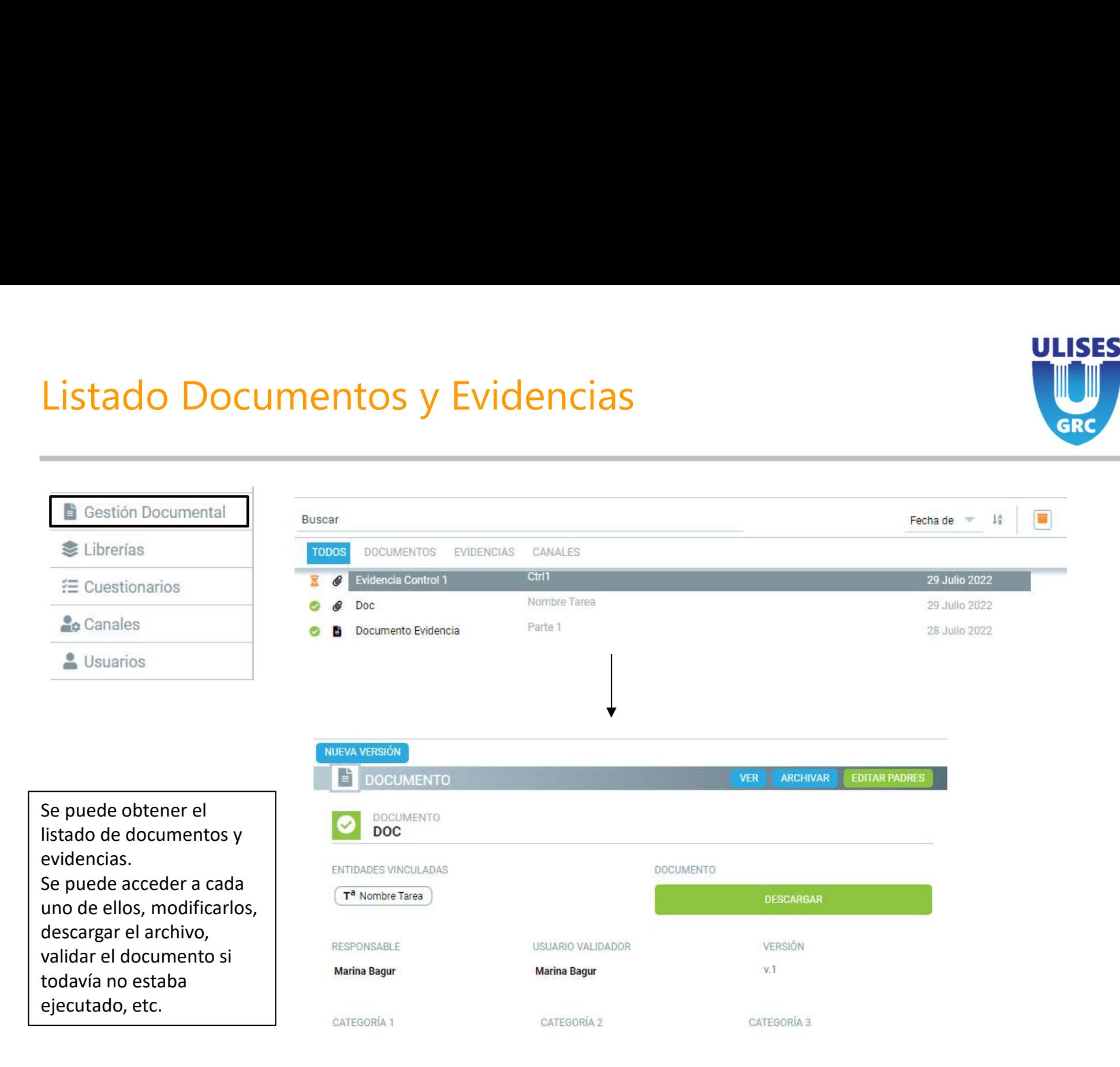

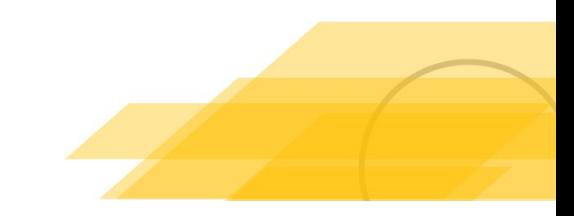

Reunión Kick-Off

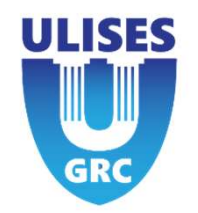

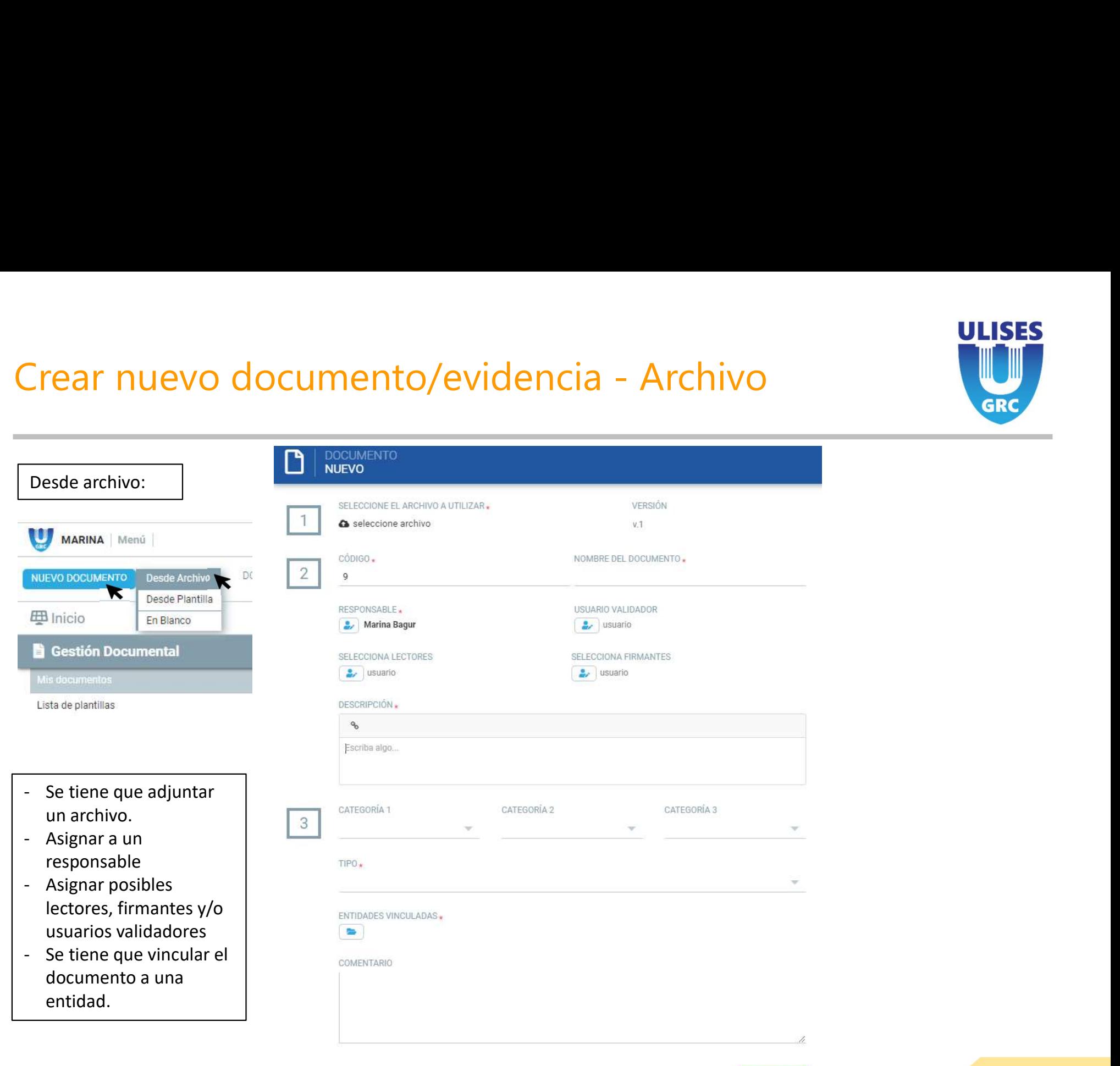

GUARDAR

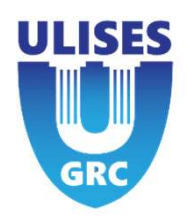

# Crear nuevo documento/evidencia - Archivo<br>
Experience archivo:

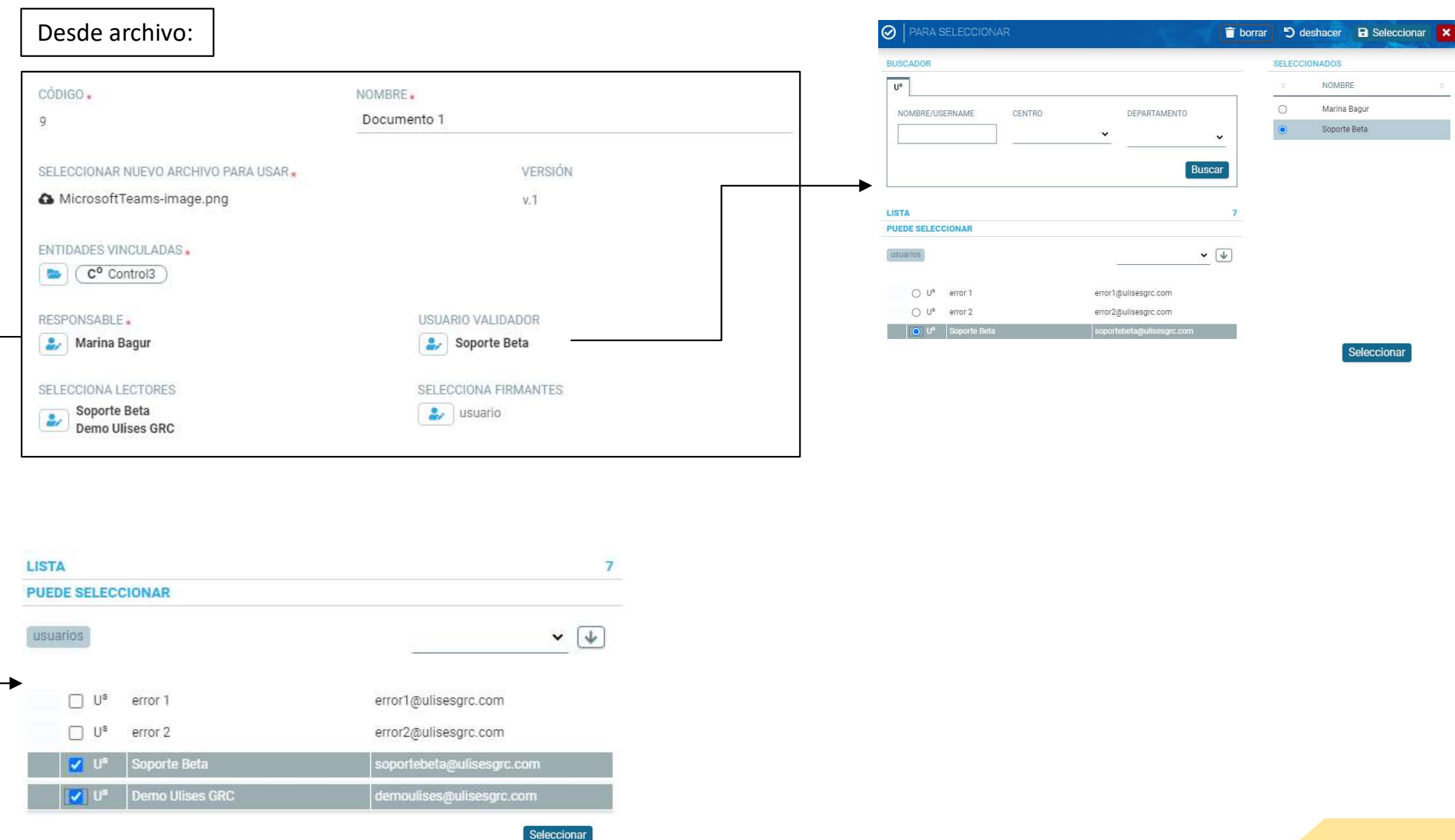

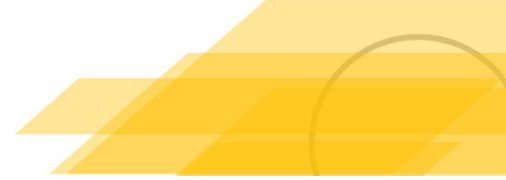

# Visualización del documento/evidencia

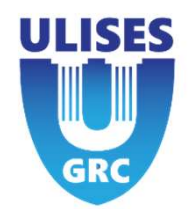

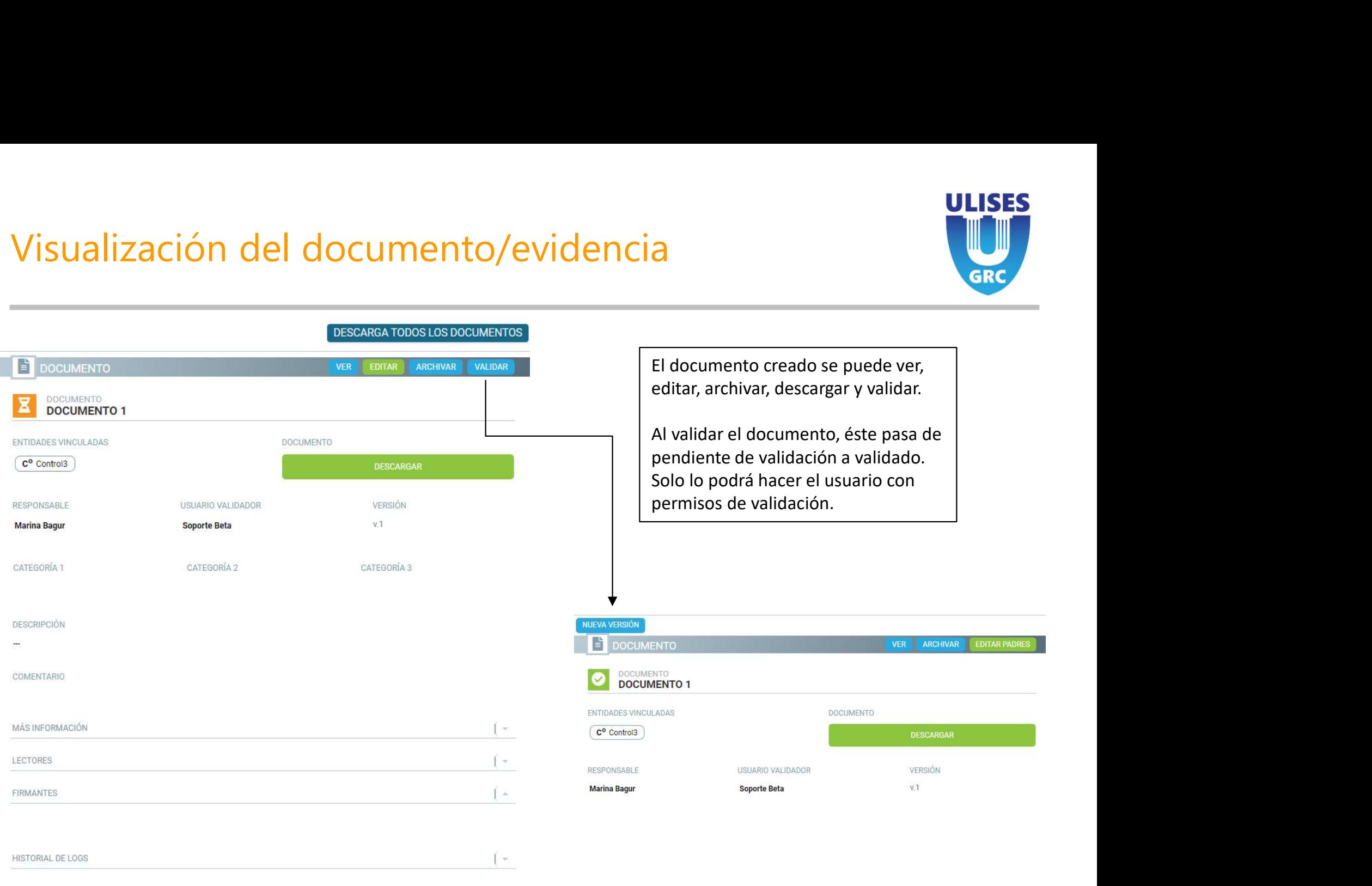

**BORRAR** 

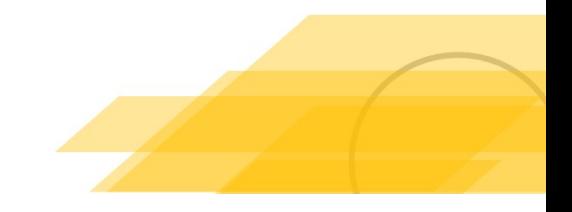

### Método de Mitigación Estándar Ponderada

ULISES

**GRC** 

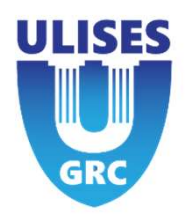

Weighted (Ponderado)<br>Los controles tienen un nuevo campo, el peso, que afecta a la cantidad<br>restarán a los inherentes.<br>1- Indicar probabilidad e impacto residual a mitigar, además del peso (%<br>2- Los pesos se normalizan sob Los controles tienen un nuevo campo, el peso, que afecta a la cantidad del impacto y de la probabilidad residual, que se restarán a los inherentes. Weighted (Ponderado)<br>10s controles tienen un nuevo campo, el peso, que afecta a la cantidad del impacto y de la probabilidad resid<br>1- Indicar probabilidad e impacto residual a mitigar, además del peso (%) que tendrá el con Weighted (Ponderado)<br>
Los controles tienen un nuevo campo, el peso, que afecta a la carestarán a los inherentes.<br>
1- Indicar probabilidad e impacto residual a mitigar, además del<br>
2- Los pesos se normalizan sobre 100%.<br>
3-Se restarán a los inherentes.<br>3- Se restarán a los inherentes.<br>3- Se restarán a los inherentes.<br>3- Se restará el porcentaje del impacto residual a mitigar, además del peso (%) que tendrá el control.<br>3- Se restará el porcen do)<br>nun nuevo campo, el peso, que afecta a la cantidad del impacto y de la pro<br>entes.<br>dad e impacto residual a mitigar, además del peso (%) que tendrá el contro<br>nalizan sobre 100%.<br>centaje del impacto y la probabilidad re po, el peso, que afecta a la cantidad del impacto y de la probabilidad residual, que se<br>sidual a mitigar, además del peso (%) que tendrá el control.<br>500%.<br>Acto y la probabilidad residual normalizado al impacto y probabili

Relevancia =  $\frac{Relevantial_1 * Relevantial_1}{\sum Relevantias}$  que afectan al riesgo

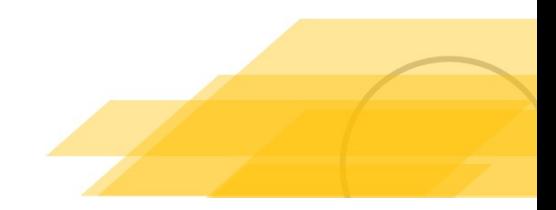

# Estándar Ponderada<br><u>Estándar Ponderada</u>

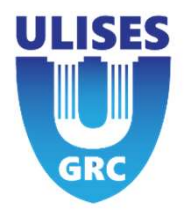

- Stándar Ponderada<br>
1. Calcular la relevancia de los distintos controles<br>
1. Calcular la relevancia de los distintos controles<br>
2. Suma de todas las relevancias que mitigan la<br>
1. probabilidad Divide la relevancia del contr a partir del diseño y la eficacia:
- Stándar Ponderada<br>
2. Calcular la relevancia de los distintos controles<br>
3. Suma de todas las relevancias que mitigan la<br>
2. Suma de todas las relevancias que mitigan la<br>
3. Suma de todas las relevancias.<br>
3. Suma de todas probabilidad. Divide la relevancia del control 1 entre la suma de las relevancias.
- **Stándar Ponderada**<br> **1.** Calcular la relevancia de los distintos controles<br>
a partir del diseño y la eficacia:<br> **2.** Suma de todas las relevancias que mitigan la<br>
probabilidad. Divide la relevancia del control<br> **1** entre impacto. Divide la relevancia del control 1 entre la suma de las relevancias para obtener la ponderación. 1. Calcular la relevancia de los distintos controles<br>
a partir del diseño y la eficacia:<br>
2. Suma de todas las relevancias que mitigan la<br>
probabilidad. Divide la relevancia del control<br>
1 entre la suma de las relevancias. 2. Suma de todas las relevancias que mitigan la<br>probabilidad. Divide la relevancia del control<br>1 entre la suma de las relevancias.<br>3. Suma de todas las relevancias que mitigan el<br>impacto. Divide la relevancia del control 1
- ponderación para cada control y sumar los valores.
- producto de las relevancias ponderadas

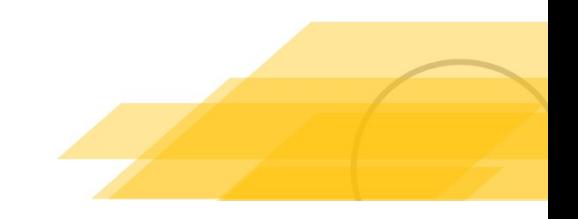

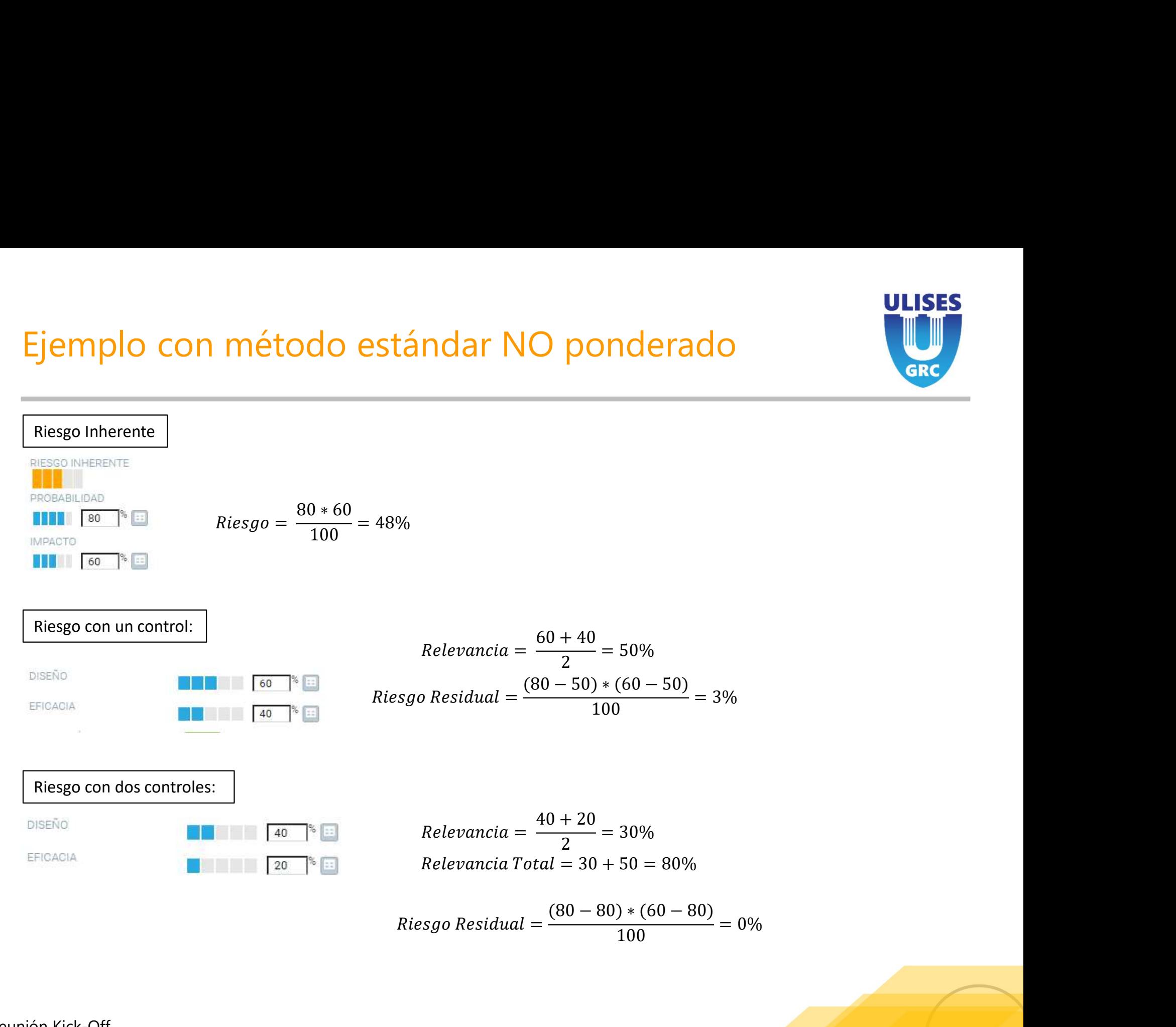

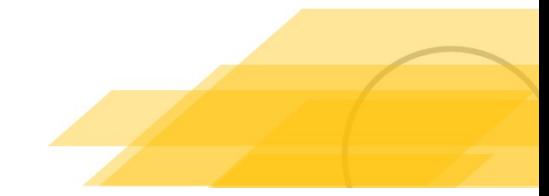

# Ejemplo con método estándar ponderado

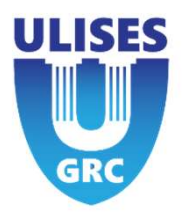

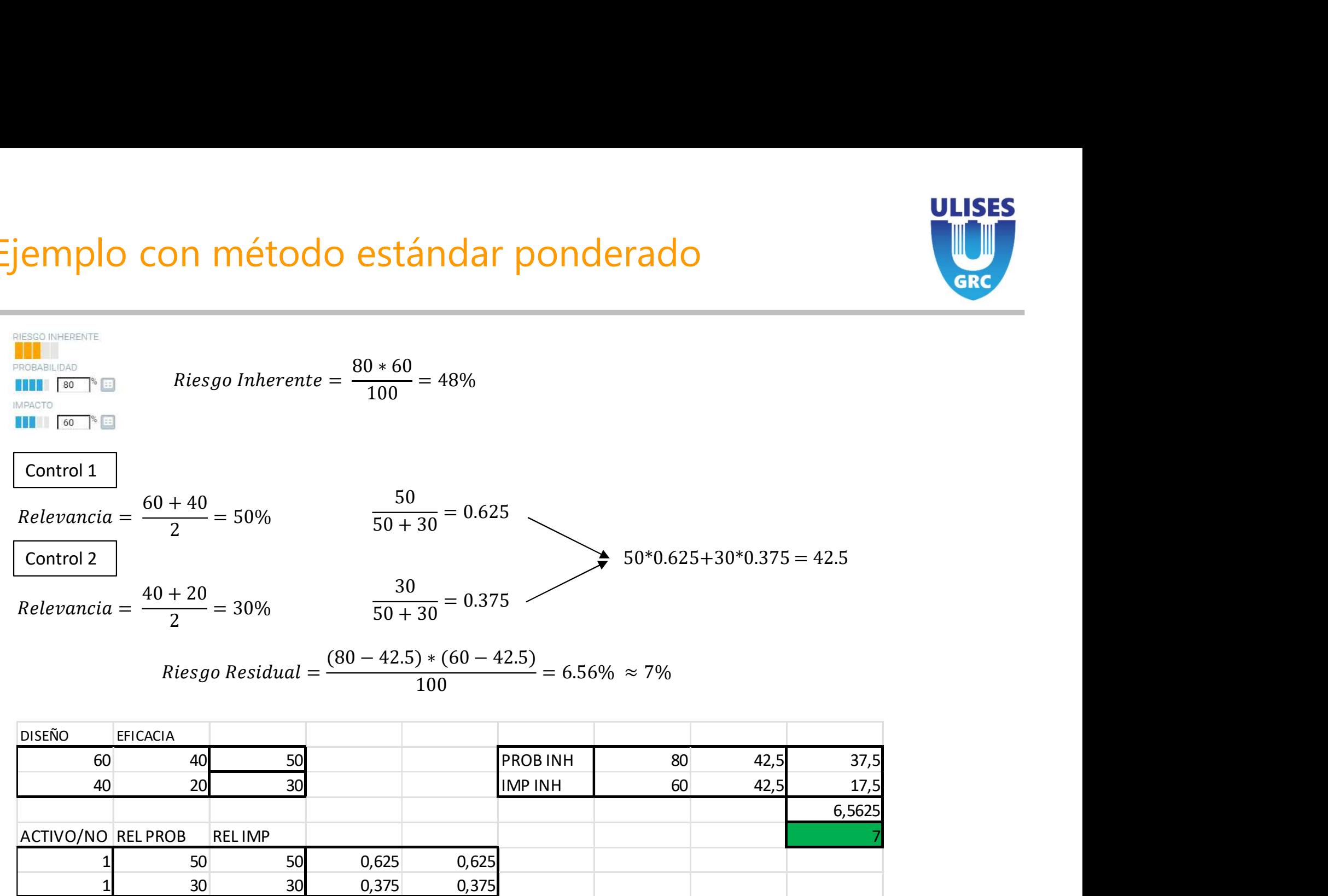

$$
Riesgo Residual = \frac{(80 - 42.5) * (60 - 42.5)}{100} = 6.56\% \approx 7\%
$$

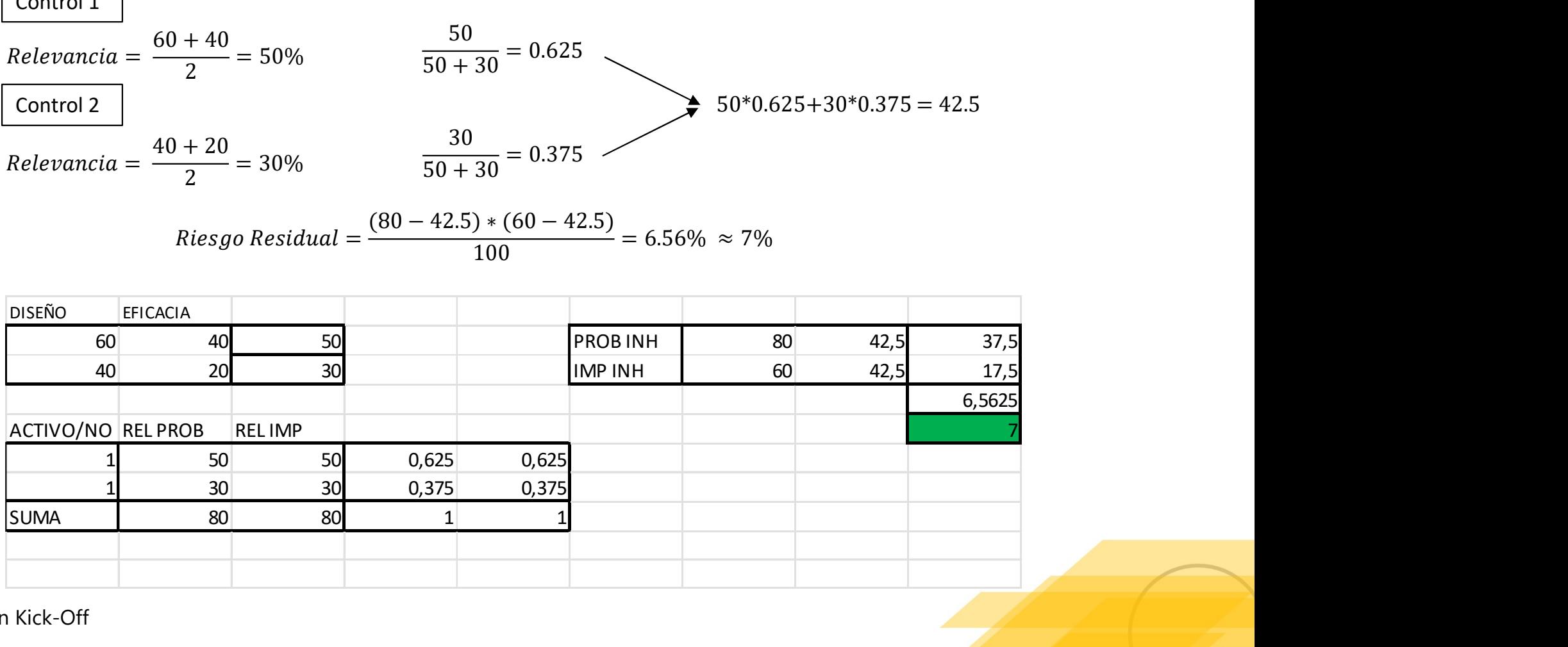

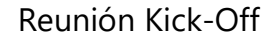

# Ejemplo Estándar ponderado con 3 controles

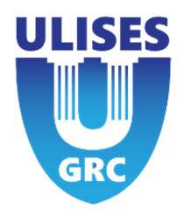

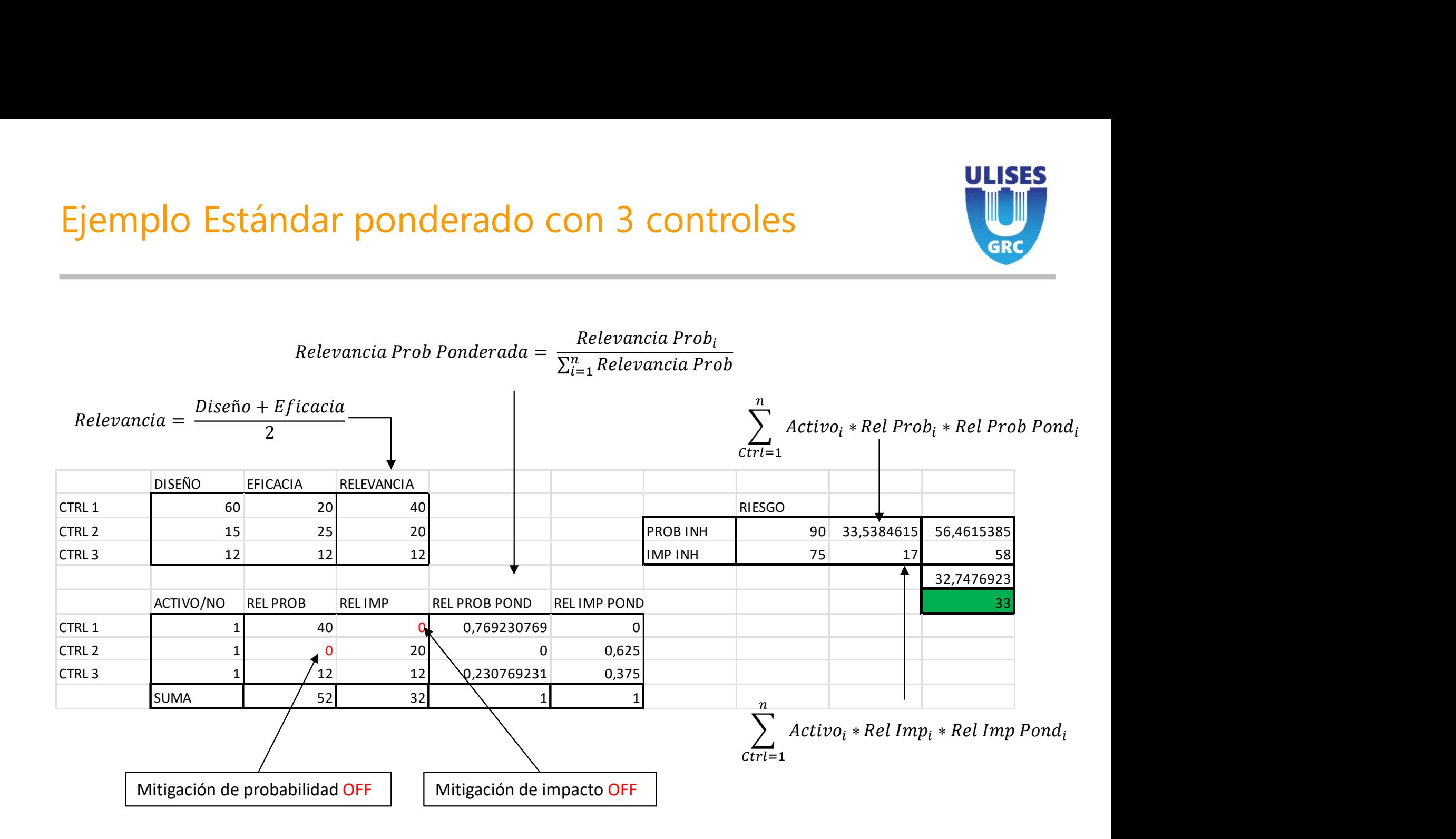

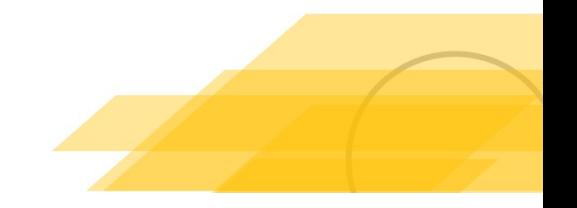

### Método de Mitigación Pesos Dobles

ULISES

**GRC** 

### **Pesos Dobles** CON PESOS

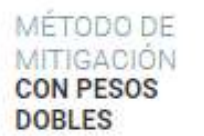

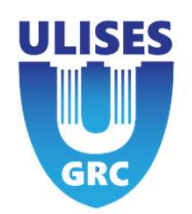

MÉTODO DE<br>
MITIGACIÓN<br>
MITIGACIÓN<br>
MOBLES<br>
Weighted (Ponderado)<br>
Los controles tienen un nuevo campo, el peso, que afecta a la cantidad<br>
restarán a los inherentes. Los controles tienen que estar validados con u<br>
1- Indicar Los controles tienen un nuevo campo, el peso, que afecta a la cantidad del impacto y de la probabilidad residual, que se restarán a los inherentes. Los controles tienen que estar validados con un porcentaje superior al 50%. MÉTODO DE<br>
MITIGACIÓN<br>
1- Indicar probabilidad e impacto residual a mitigar, además del peso de impacto y de la probabilidad residu<br>
1- Indicar probabilidad e impacto residual a mitigar, además del peso (%) que tendrá el c MÉTODO DE<br>
MITIGACIÓN<br>
COM PESOS<br>
COM PESOS<br>
COM PESOS<br>
COM PESOS<br>
LOS controles tienen un nuevo campo, el peso, que afecta a la carestarán a los inherentes. Los controles tienen que estar validad<br>
1- Indicar probabilidad **3- Se restará el porcentaje del impacto y de la probabilidad residual del impacto y de la probabilidad residual que se restarán a los inherentes. Los controles tienen que estar validados con un porcentaje superior al 50%** 

S Dobles  
\n<sup>MET6A000</sup> B  
\n<sup>MT16A010</sup> 10000E  
\n
$$
\frac{(Ponderado)}{Dobles}
$$
\n(10000E4E8)  
\n
$$
Ponderado
$$
\n(1000E4E5)  
\n
$$
Ponderado
$$
\n(1000E4E5)  
\n
$$
Pondlean b
$$
\n(1000E4E5)

$$
\frac{100}{i=1}
$$
 100 100  
(*Prob* Inh Total Mit Prob) \* (Imn Inh Total Mit Imp)

100

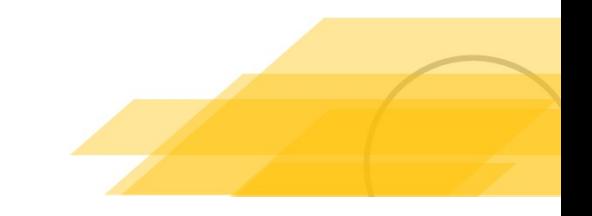

# Ejemplo con un control

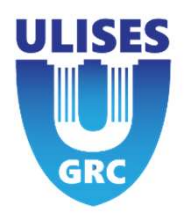

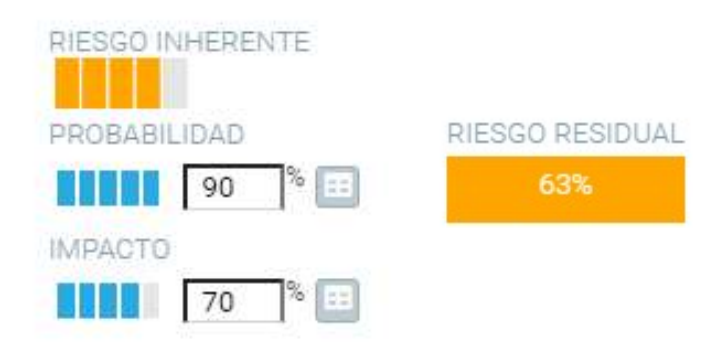

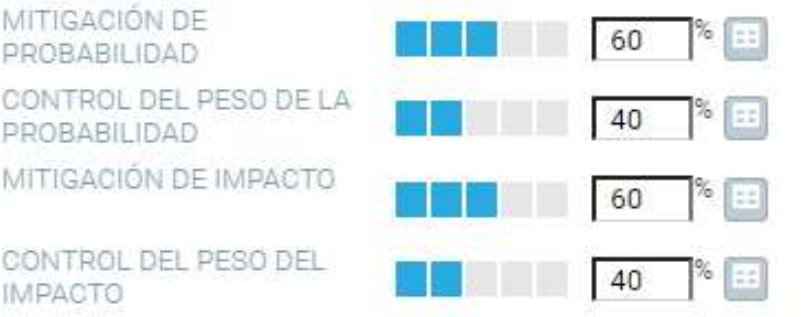

Mitigación  $Prob = 90 * 0.60 * 0.40 = 21.6$ <br>Resultado Probabilidad =  $90 - 21.6 = 68.4$ <br>Mitigación Impacto =  $70 * 0.60 * 16.8$  $\begin{array}{l} \displaystyle \textit{Mittigación Prob} = 90 * 0.60 * 0.40 = 21.6 \ \textit{Resultado Probabilidad} = 90 - 21.6 = 68.4 \ \textit{Mittigación Impacto} = 70 * 0.60 * 16.8 \ \textit{Resultado Impacto} = 70 - 16.8 = 53.2 \ \end{array}$ Mitigación Prob = 90 ∗ 0.60 ∗ 0.40 = 21.6<br>Resultado Probabilidad = 90 − 21.6 = 68.4<br>Mitigación Impacto = 70 ∗ 0.60 ∗ 16.8<br>Resultado Impacto = 70 − 16.8 = 53.2 Mitigación Prob = 90 ∗ 0.60 ∗ 0.40 = 21.6<br>
Resultado Probabilidad = 90 − 21.6 = 68.4<br>
Mitigación Impacto = 70 ∗ 0.60 ∗ 16.8<br>
Resultado Impacto = 70 − 16.8 = 53.2<br>
RESSO **1997 1998 1999 1999 1999 1999 1999 1999 1999 1999 1999 1999 1999 1999 1999 1999 1999 1999 1999 1999 1999 1999 1999 1999 1999 1999 1999 1999 1999 1999 1999 199** 8 **and** Mitigación Prob = 90 ∗ 0.60 ∗ 0.40 = 21.6<br>
8 **and Mitigación Probabilidad** = 90 – 21.6 = 68.4<br>
8 **and Mitigación Impacto = 70 ∗ 0.60 ∗ 16.8**<br>
8 **and Mitigación Impacto = 70 – 16.8 = 53.2**<br>
8 **and Mitigación Impac** Mitigación Prob = 90 \* 0.60 \* 0.40 = 21.6<br>  $\frac{1}{2}$ <br>
Resultado Probabilidad = 90 - 21.6 = 68.4<br>
Mitigación Impacto = 70 \* 0.60 \* 16.8<br>
Resultado Impacto = 70 - 16.8 = 53.2<br>
Attission Impacto = 70 - 16.8 = 53.2<br>
RESEO<br>
At

$$
Riesgo Residual = \frac{68.4 * 53.2}{100} = 36.38
$$

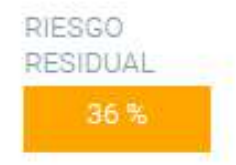

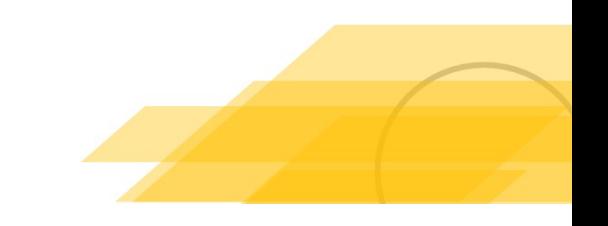

# Ejemplo con dos controles

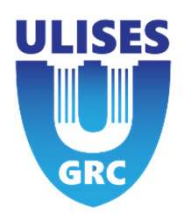

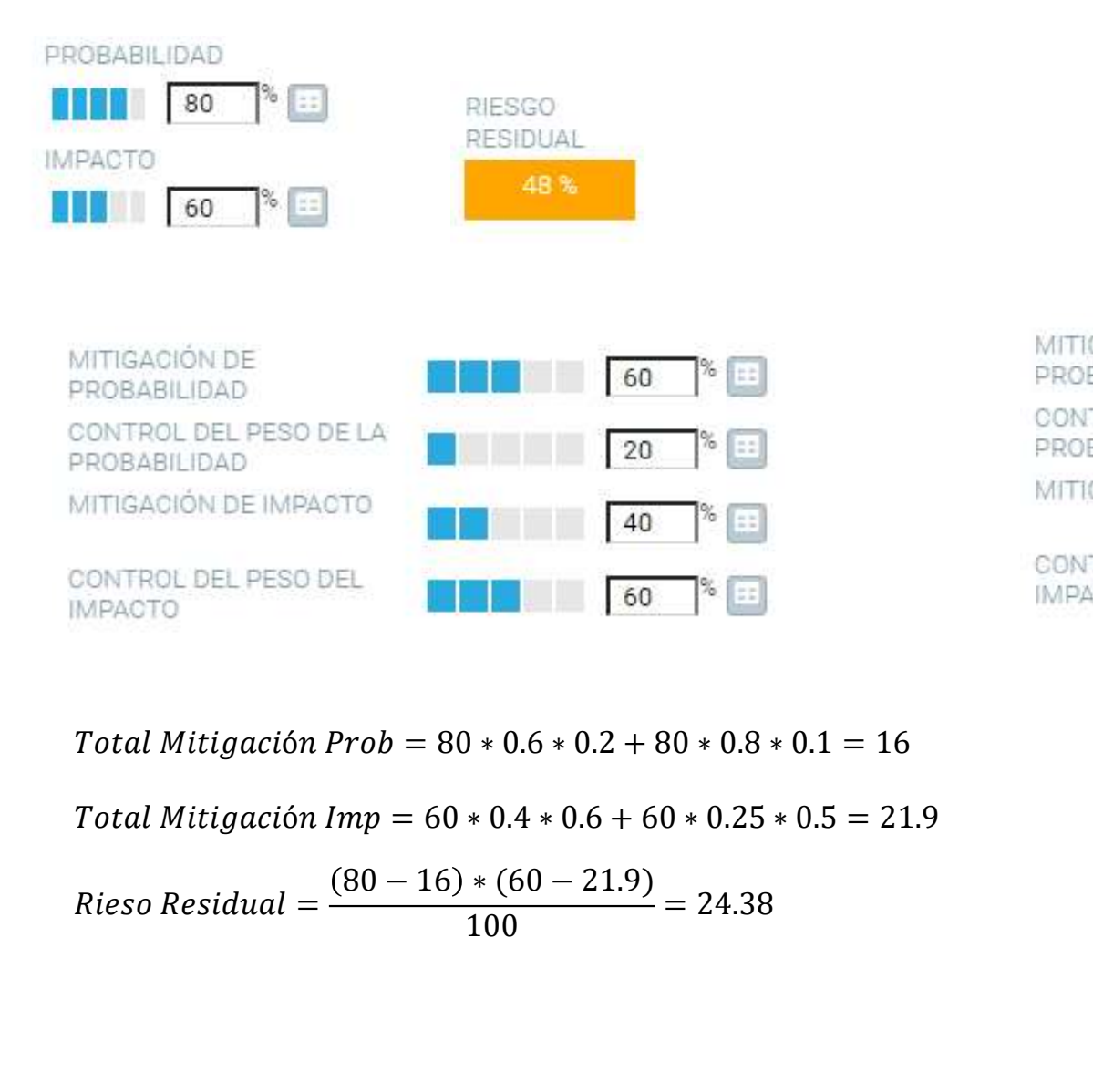

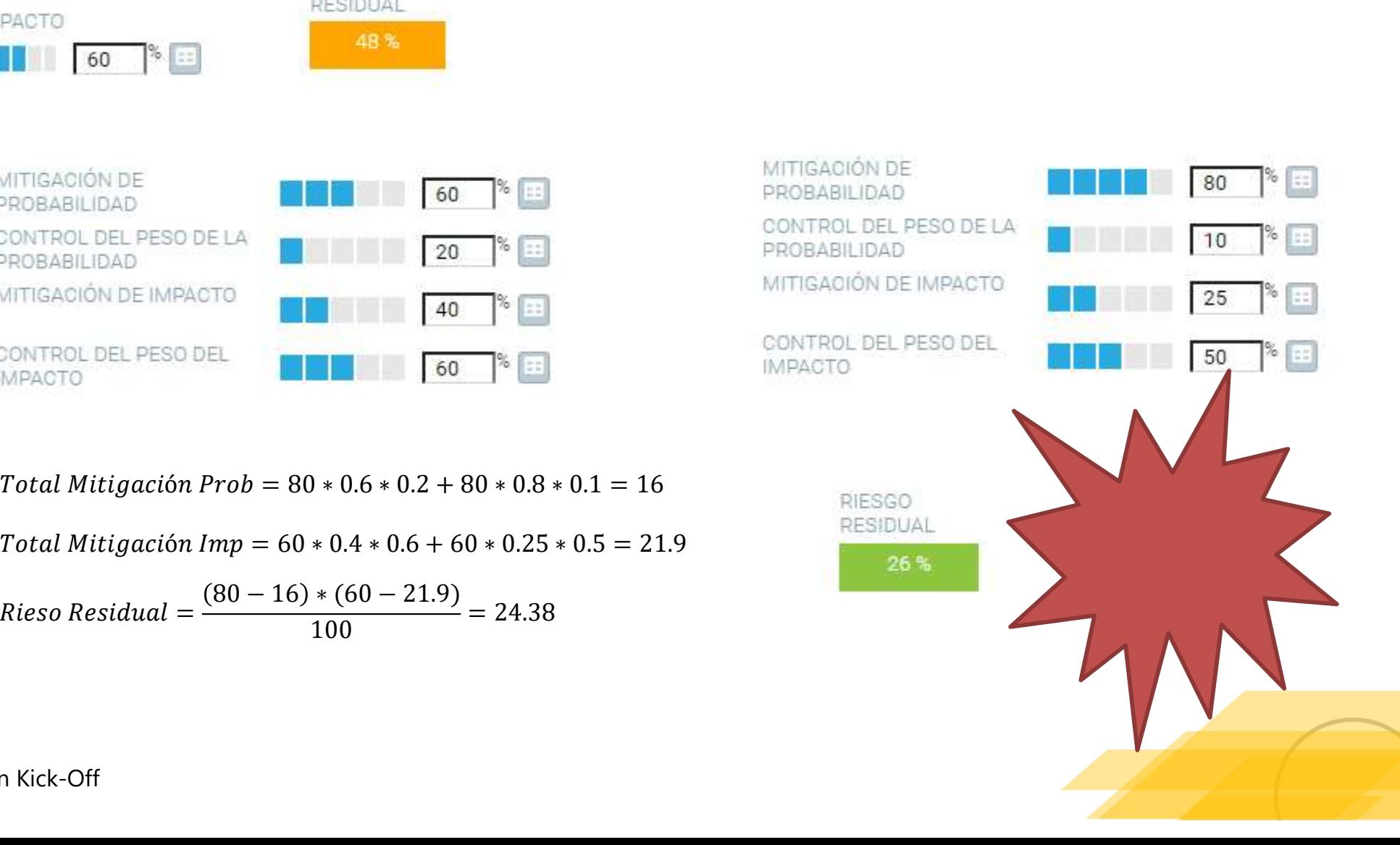

Reunión Kick-Off

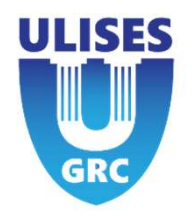

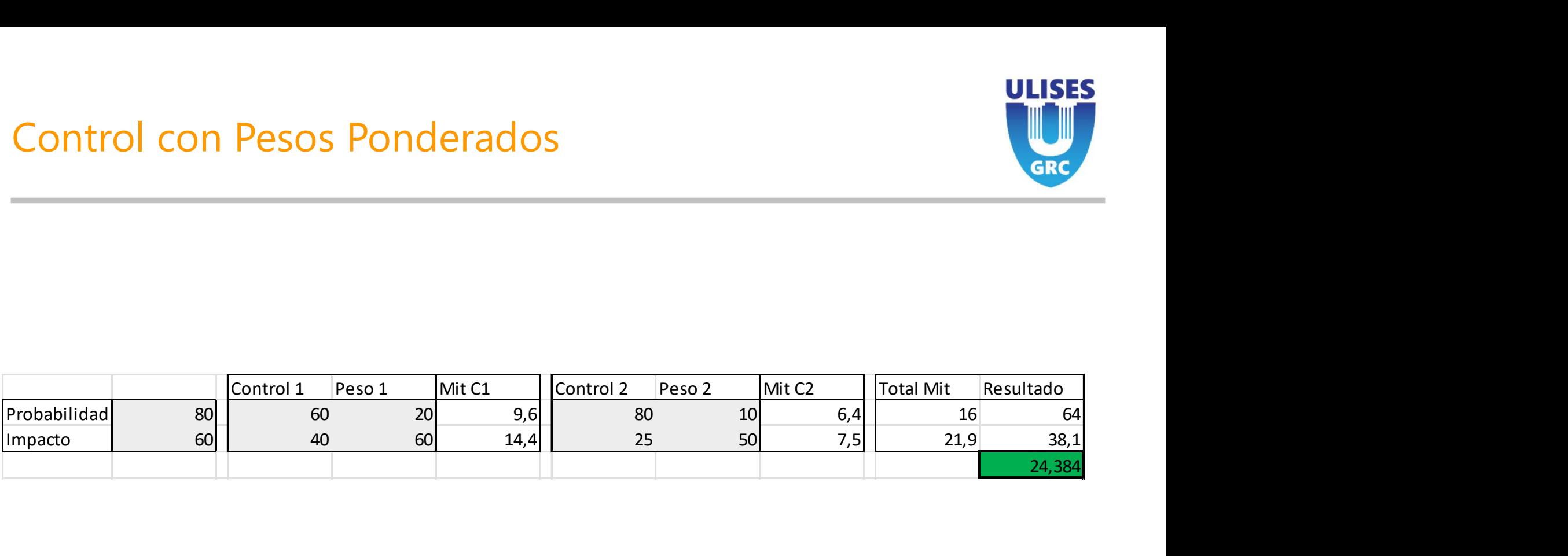

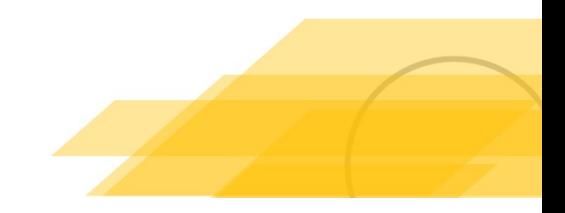

## 5 – Próximos pasos **Próximos pasos<br>Antical Diversion Constructs**<br>Posibilidad de No archivar un tipo **Próximos pasos<br>Antical de No archivar un tipo<br>Posibilidad de No archivar un tipo**

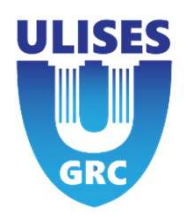

- 
-